# **Д.Г. ПОДОБЕД, М.В. ПОДОБЕД, О.В. ПОДОБЕД**

# **ОСНОВЫ ИНФОРМАТИКИ**

**Сборник задач**

**Санкт-Петербург 2010**

**Министерство образования и науки Российской Федерации**

 **Государственное образовательное учреждение высшего профессионального образования**

 САНКТ-ПЕТЕРБУРГСКИЙ ГОСУДАРСТВЕННЫЙ ТЕХНОЛОГИЧЕСКИЙ УНИВЕРСИТЕТ РАСТИТЕЛЬНЫХ ПОЛИМЕРОВ

# **Д.Г. ПОДОБЕД, М.В. ПОДОБЕД, О.В. ПОДОБЕД**

# **ОСНОВЫ ИНФОРМАТИКИ**

**Сборник задач**

**2010**

ББК 22.18я7 П 444 УДК 681.3:65.5

Подобед Д.Г., Подобед М.В., Подобед О.В. Основы информатики: сборник задач / ГОУВПО СПбГТУРП. - СПб., 2010.- 55 с.

 В сборнике приведены задачи с решениями и для самостоятельной проработки по темам, которые необходимы при изучении материалов и тестировании студентов по курсу «Информатика».

 Предназначается для организации работы студентов, обучающихся по специальностям: «Экономика и управление на предприятии ЦБП», «Менеджмент организации».

Настоящее издание является приложением к учебному пособию «Основы информатики (базовые материалы для курса лекций)».

#### Рецензенты:

доцент кафедры прикладной математики и информатики ГОУВПО СПбГТУРП Антонюк П.Е.;

доцент кафедры эконометрии ГОУВПО «Санкт-Петербургский государственный университет водных коммуникаций», канд. техн. наук Полянская Т.И.

Сборник рекомендован к изданию Редакционно-издательским советом университета в качестве учебного пособия.

© Подобед Д.Г., Подобед М.В., Подобед О.В., 2010

 © ГОУВПО Санкт-Петербургский государственный технологический университет растительных полимеров, 2010

Изучение курса «Информатика» предполагает обязательное решение различного типа задач с использованием современных инструментальных сред, в частности, Excel и Mathcad. Применительно к инженерным специальностям основное внимание в курсе обращается на решение различных прикладных задач в различных инструментальных средах с целью определенных выработки навыков пользователей персональных компьютеров, умения грамотно формулировать задачи  $\mathbf{M}$ оценивать полученные с помощью средств вычислительной техники результатов по целому ряду признаков.

Можно сформулировать следующие требования ДЛЯ студентов изучающих курс «Информатика».

Студенты должны достаточно точно формулировать определения основных понятий курса «Информатика», знать исторические корни дисциплины, базовые формулы, должны свободно оперировать различными единицами измерения объема информации, переходить от одних единиц к другим, представлять себе сравнительные объемы информации, системы компьютерного двоичного кодирования.

Студенты должны знать основные позиционные и непозиционные системы счисления, их свойства, иметь понятие о базисе и основании системы счисления, свободно ориентироваться в десятичной, двоичной, восьмеричной, шестнадцатеричной системах счисления, переводить числа из одной системы в другую (пользуясь, в том числе, и «триадами», и «тетрадами»), осуществлять простейшие арифметические действия над числами в разных системах счисления.

Студенты должны иметь понятие о представлении чисел в компьютере, точности арифметических расчетов, виде чисел и результатов вычислений в различных инструментальных средах.

Студенты должны иметь понятие о виде представления информации в компьютере в виде кода, знать определения специальных кодов, уметь оперировать с ими.

Студенты должны владеть понятиями элементарного высказывания значений ИСТИНА (TRUE) и ЛОЖЬ (FALSE), знать, что такое инверсия (Логическое НЕ, отрицание), конъюнкция (Логическое И, логическое ИЛИ, умножение). ДИЗЪЮНКЦИЯ (Логическое логическое сложение). импликация (следование), использовать таблицы их истинности, понимать порядок логических действий, уметь проводить вычисление простых логических выражений, знать простейшие законы логики, представлять себе приложение законов логики как в повседневной жизни, так и в информатике.

Студенты должны владеть основными понятиями комбинаторики, уметь считать количество сочетаний, перестановок и размещений, и просто логически мыслить.

Студенты должны знать историю появления и развития теории алгоритмизации, уметь составлять алгоритмы поставленных задач и реализовать их в различных инструментальных средах.

Для выполнения вышеперечисленных требований необходимо приобрести практические изученным навыки решения задач  $\Pi$ O  $\, {\bf B}$ теоретическом курсе темам.

# ТЕМА 1. ЕДИНИЦЫ ИЗМЕРЕНИЯ ИНФОРМАЦИИ. КОДИРОВАНИЕ ИНФОРМАЦИИ

Требования: студенты должны свободно оперировать различными единицами измерения объема информации, переходить от одних единиц к другим, представлять себе сравнительные объемы информации, системы компьютерного двоичного кодирования. При кодировании информации по Y разрядов с помощью Х символов количество возможных различных комбинаций N определяется по формуле  $N=X<sup>Y</sup>$  (это соотношение определяет число размещений с повторениями). При двоичном кодировании (X=2) количество возможных различных комбинаций N определяется по формуле  $N=2^{Y}$ 

#### Примеры задач с решениями по теме

#### «Единицы измерения информации. Кодирование информации»

1.1. Считая, что каждый символ кодируется шестнадцатью битами, оцените информационный объем следующей фразы: «Не родись красивой».

Возможные ответы: 1) 36 байт; 2) 144 бита; 3) 72 байта; 4) 288 бит.

В предложении 18 символов (буквы 2+6+8=16; пробелы - 2); каждый символ колируется 16 битами или двумя байтами: информационный объем предложенной фразы равен 2\*18=36 байт.

#### Правильный ответ 1.

Табло состоит из светодиодов, каждый из которых может  $1.2.$ находиться в двух состояниях («горит» или «не горит»). Какое наименьшее количество светодиодов должно находиться на табло, чтобы с его помощью можно было отобразить 130 различных сигналов?

Возможные ответы: 1) 130; 2) 128; 3) 13; 4) 8.

Строго говоря, задача не совсем корректна, ведь не указано, что светодиоды не должны кодировать символы одновременным набором «горит»- «не горит». Итак, у нас имеется для кодирования всего два состояния светодиода - «горит» и «не горит» (аналог 0 и 1). Количество возможных различных комбинаций из Х символов по Y разрядов считается по формуле  $N=X^Y$ . В нашей задаче X=2; при помощи 7 светодиодов можно закодировать 128 сигналов; нам же необходимо N= 130. Поэтому придется остановиться на 8 светодиодах, которые дадут  $2^8 = 256$  - с запасом, конечно,

но иначе не получается.

#### *Правильный ответ 4*.

*1.3.* Ученик ведет дневник наблюдений за температурой воздуха в своей комнате. Результатом измерения является целое число, принимающее значения от 18 до 26 °С, которое записывается при помощи минимально возможного (одинакового для всех измерений) количества бит. Показания он снимает в течение 40 дней 2 раза в день — утром и вечером. Каков общий информационный объем его измерений?

*Возможные ответы*: 1) 720 бит; 2) 80 байт; 3) 320 бит; 4) 80 бит.

Во-первых, нужно подсчитать, каково количество возможных результатов измерений. От 18 до 26 таковых насчитывается 9 (18; 19; 20; 21; 22; 23; 24; 25; 26). На каждый результат нужно использовать 4 бит; всего результатов 2\*40=80 ; следовательно требуется 80\*4=320 бит.

#### *Правильный ответ 3*.

*1.4.* Компьютер имеет оперативную память 512 Мбайт. С какой цифры будет начинаться количество соответствующих этой величине бит?

#### *Возможные ответы*: 1) 8; 2) 6; 3) 5; 4) 4.

Сначала переведем мегабайты в килобайты, умножив 512 на 1024. Получим 524288 Кбайт. Теперь переведем килобайты в байты, еще раз умножив число на 1024. Получим 536870912 байт. Осталось умножить на 8 и получим искомое число. Оно равно 4294967296 бит.

#### *Правильный ответ 4*.

Примечание. Так как точное количество бит не спрашивается, то можно грубо оценить ответ, умножив 500 (а не 512) на 1000 (а не на 1024) два раза, а потом на 8 — в отличие от точного решения, это можно сделать быстро в уме, получить 4 000 000 000 и правильный ответ 4.

*1.5.* У племени «чичевоков» в алфавите 24 буквы и 8 цифр и больше ничего — ни знаков препинания, ни арифметических знаков. Сколько разрядов минимум им необходимо для кодирования всех символов при помощи нулей и единиц, используя для кодировки каждого символа одинаковое количество разрядов? Учтите, что слова надо отделять друг от друга!

#### *Возможные ответы*: 1) 5; 2) 6; 3) 7; 4) 8.

Подсчитаем, сколько всего символов надо закодировать. Получаем 24+8=32. Помня про формулу  $N=X^Y$ , и то, что в нашем случае  $N=32$ , а  $X=2$ , находим количество разрядов. Оно равно 5. И все было бы замечательно, но слова нужно отделять друг от друга пробелом, а это еще один символ. Поэтому в пять разрядов не уложиться, придется задействовать и шестой.

#### *Правильный ответ 2*.

*1.6.* Флэш-карта имеет объем 512 Мбайт. Рукопись автора содержит 2000 страниц. На каждой странице 80 строк, в каждой строке 100 символов. Каждый символ кодируется шестнадцатью битами. Кроме того, рукопись содержит 80 иллюстраций, объемом 5 Мбайт каждая. Поместится ли рукопись на флэш-карту в несжатом виде и каков ее объем в мегабайтах ? (Принять 1 Кбайт  $\approx 1000$  байт, 1 Мбайт  $\approx 1000$  Кбайт);

Подсчитаем сначала общее количество символов в рукописи: 2000\*80\*100=16000000 символов. Каждый символ кодируется шестнадцатью битами, т. е. двумя байтами. Значит, байт в рукописи будет: 16000000\*2=32000000 байта. Переведем это число в мегабайты, поделив два раза на 1000; получим 32 Мбайта. Теперь иллюстрации. Их 80 по 5 Мбайт каждая, итого 8\*50=400 Мбайт. Таким образом, общий информационный объем рукописи составляет 32+400=432 Мбайта.

# *Правильный ответ 2*.

*1.7.* Документ содержит точечную черно-белую фотографию 10\*15 см. Каждый квадратный сантиметр содержит 600 точек, каждая точка описывается 4 битами. Каков общий информационный объем документа в килобайтах? (Принять 1 Кбайт ≈ 1000 байт).

*Возможные ответы*: 1) 32 Кбайта; 2) 45 Кбайт; 3) 64 Кбайта; 4) 80 Кбайт.

Найдем общую площадь фотографии:  $10*15=150$  см<sup>2</sup>. Подсчитаем общее количество точек: 600\*150 = 90000 точек. Подсчитаем общее количество бит: 90000\*4 = 360000 бит. Переведем биты в байты: 360000/8 = 45000 байт. Переводим байты в килобайты: 45000/1000 = 45 Кбайт.

# *Правильный ответ 2*.

*1.8.* Игра требует для установки на жесткий диск 4 Гбайта свободного места. На жестком диске сейчас 800 Мбайт свободного места. Какое целое количество флэш-карт по 512 Мбайт каждая понадобится , чтобы освободить недостающее пространство?

# *Возможные ответы*: 1) 5; 2) 6; 3) 7; 4) 8.

Приведем все единицы измерения в задаче к одной - например, к гигабайтам. 800 Мбайт=800:1024=0,78 Гбайт (7/9). Объем флэш-карты 512 Мбайт=512:1024=0,5 Гбайт (1/2). Рассчитаем необходимое пространство на диске: 4 Гбайта - 0,78 Гбайт = 3,22 Гбайт (3+2/9). Подсчитаем необходимое количество флэш-карт: 3,22 Гбайт:0,5 Гбайт = 6,44 флэш-карт. Целое количество требуемых флэш-карт равно 7.

# *Правильный ответ 3*.

*1.9.* Жесткий диск пуст и имеет объем 160 Гбайт. а) Сколько книг, каждая из которых состоит из 1000 страниц, на каждой странице 100 строк, в каждой строке 80 символов, можно записать на такой жесткий диск (каждый символ кодируется одним байтом)? б) Если учесть, что каждая такая книга 3 см толщиной, то какой высоты в метрах (целое число) будет стопка, если все их сложить друг на друга? (Принять 1Кбайт ≈ 1000 байт, 1Мбайт ≈ 1000 Кбайт, 1Гбайт  $\approx$  1000 Мбайт.)

*Возможные ответы*: 1) 15000 и 400 метров; 2) 18000 и 500 метров;

3) 20000 и 600 метров; 4) 30000 и 800 метров. Информационный объем одной книги в байтах при данных условиях равен 1000\*100\*80=8000000 байт. Переведем это в мега байты: 8000000:1000:1000=8 Мбайт. Жесткий диск в мегабайтах имеет объем: 160 Гбайт\*1000=160000 Мбайт. Количество книг,

которые могут быть записаны на жесткий диск, равно 160000:8=20000 книг. Если толщина каждой книги 3 см, то высота стопки в сантиметрах равна: 20000\*3=60000 см. Осталось перевести это в метры: 60000:100=600.

#### Правильный ответ 3.

1.10. В детской игре «Угадай число» первый участник загадал число в интервале от 1 до 64. Какое минимальное число попыток должен сделать второй участник, чтобы наверняка отгадать число, если первый участник на заявленное число второго должен только отвечать «Мое число больше», «Мое число меньше» или «Угадано»?

**Возможные ответы**: 1) 1; 2) 6; 3) 10; 4) 64.

Правильная математическая стратегия такой игры - половинное деление. Число 64 - это 2<sup>6</sup>. Минимальное количество вопросов 6 (правильный ответ 2). Например, загадано число 31, тогда будем спрашивать так:

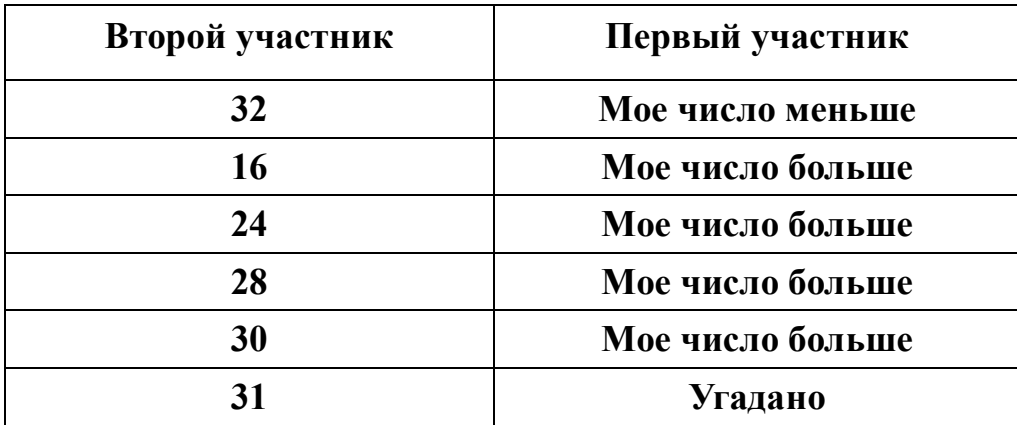

1.11. 32 Кбита — это сколько символов в кодировке Unicode (два байта на символ)?

Возможные ответы: 1) 1024; 2) 2048; 3) 4096; 4) 8192.

Чтобы перейти от битов к байтам, надо поделить на 8. 32 Кбита : 8=4 Кбайта. 4 Кбайта \*1024=4096 байт. Подсчитаем число символов: 4096: 2= 2048 символов.

# Правильный ответ 2.

1.12. Скорость передачи данных по локальной сети 16 Мбит/с. Ученик перекачивал игру 20 мин. а) Сколько это гигабайт? б) Сколько денег (в рублях) придется заплатить ученику за трафик, если первый Гбайт не оплачивается, а все, что сверх его - по 5 копеек за 1 Мбайт? (Принять 1Кбайт≈1000 байт, 1Мбайт≈1000 Кбайт, 1Гбайт≈1000 Мбайт).

Возможные ответы: 1) 4.8 Гбайта и 190 рублей; 2) 3.6 Гбайта и 130 рублей; 3) 2,8 Гбайта и 90 рублей; 4) 2,4 Гбайта и 70 руб.

Переведем сначала мегабиты в мегабайты:  $16000000/8 = 2000000$  байт;  $2000000/1000/1000 = 2$  Мбайта. Узнаем, сколько секунд скачивалась игра:  $20*60=1200$  с. Подсчитаем закаченный объем в мегабайтах:  $2*1200 = 2400$ Мбайт; переведем это число в гигабайты: 2400/1000 = 2,4 Гбайта. Первый гигабайт не оплачивается, а остальные 1400 по 5 коп. за каждый мегабайт:  $1400*5 = 7000$  kon = 70 py6.

#### Правильный ответ 4.

1.13. В алфавите языка планеты «Триумвират» всего три символа - 0, 1 и 2. Каждое слово состоит из трех символов. Какое максимальное количество слов возможно в этом языке?

#### **Возможные ответы**: 1) 9; 2) 24; 3) 27; 4) 36.

Возможны два способа решения. Используем формулу N=X<sup>Y</sup>, X количество используемых символов (X=3); Y - длина слова (Y=3) ; N возможное количество перестановок, равное максимально допустимому числу слов:  $N = X^Y = 3^3 = 27$ . Выпишем все возможные комбинации трех символов и сосчитаем их:

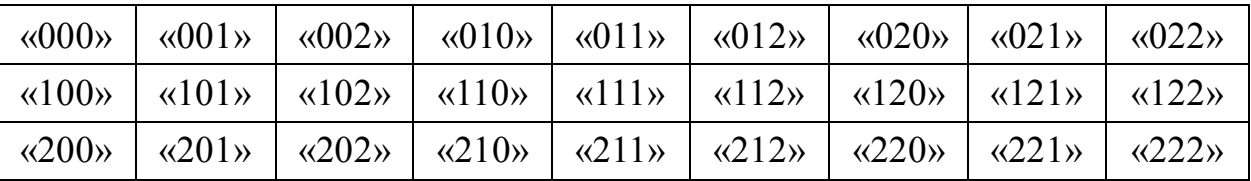

#### Правильный ответ 3.

1.14. Кодировка Unicode использует для кодирования одного символа 16 бит. Сколько байт потребуется для кодирования следующего сообщения: набранного « $@*6$ ?(&FFЯЯ)-777+ $@$ -Й», случайно клавиатуре на несмышленым ребенком (пробелов в сообщении нет)?

Возможные ответы: 1) 18 байт; 2) 36 байт; 3) 54 байта; 4) 72 байта.

Сначала сосчитаем количество символов в этом сообщении при помощи глаз и рук. Их ровно 18. Каждый из них кодируется 16-ю битами, что соответствует 2 байтам, а это значит, что сообщение займет 18\*2=36 байт.

# Правильный ответ 2.

1.15. Информационный объем сообщения составляет 4,5 Кбайта. Сообщение содержит 2304 символа. Какова мощность используемого для двоичной кодировки алфавита?

#### **Возможные ответы**: 1) 16; 2) 32; 3) 64; 4) 128.

бит. Определим количество содержащихся  $\bf{B}$ тексте: 4,5Кбайта\*1024\*8=36864 бита.  $\mathsf{A}$ теперь определим мощность алфавита, разделив количество бит на количество символов: 36864:2304=16.

# Правильный ответ 1.

1.16. Сколько целых терабайт в 1 Гбайте?

**Возможные ответы:** 1) 1024; 2)1000; 3) 512; 4) ни одного.

1 Тбайт (терабайт) = 1024 Гбайта; Гбайт меньше Тбайта в 1024 раза.

# Правильный ответ 4

1.17. Скорость передачи данных через ADSL - соединение равна 2048000 бит/с. Передача файла через данное соединение велось 2/3 минуты. Определите размер файла в килобайтах.

Переводим скорость время из «битов в с» в «килобайты в с»:

 $2048000 / 8 / 1024 = 250$  Кбайт/с. Переведем время передачи из минут в секунды:  $2/3$  мин =  $60*2/3=40$  с. Находим объем информации в килобайтах:  $250*40=10000$  Kóaŭm.

*1.18.* Текст подготовлен для передачи по сети и содержит 512000 символов. Каждый символ кодируется двумя байтами и во избежание искажений передается трижды. Время передачи текста составило 64 секунды. Какова скорость передачи в «байтах в с»?

Подсчитаем общее количество байт: 51200\*2\*3 = 307200 байт. Вычислим скорость передачи: 307200 / 64 = *4800 байт/с*.

*1.19.* В процессе преобразования точечного графического рисунка количество цветов уменьшилось с 65 536 до 16. Во сколько раз уменьшится объем , занимаемый им в памяти компьютера?

65 536 =  $2^{16}$  =  $2^8$  \*  $2^8$ ; 16 =  $2^4$  =  $2^2$  \*  $2^2$ ; 16/4 = (8)/(2) = 4.

# *Ответ*: *в 4 раза*.

*1.20.* Сканируется цветная фотография размером 10\*15 см. Разрешающая способность сканера 300 dpi (точек на дюйм). Глубина цвета 16 бит. Какой объем информации будет иметь полученный файл?

Переведем разрешающую способность сканера из точек на дюйм в точки на сантиметр: 300/2,54 = 118 точек/см. Значит, размер фотографии в точках составит 1180\*1770 = 2088600 точек. Информационный объем файла: 2088600\*16 = 33417600 бит = 4177200 байт = 4079 Кбайт = 3.98 Мбайт.

*1.21.* Считая, что каждый символ кодируется одним байтом, оцените информационный объем следующего предложения из пушкинского четверостишия: «Певец-Давид был ростом мал, но повалил же Голиафа!».

*Возможные ответы*: 1) 400 бит; 2) 50 бит; 3) 400 байт; 4) 5 байт.

Считаем символы (не забываем запятые, точки, пробелы): Певец-Давид  $(5+1+5)=11$ ; был ростом мал,  $(1+3+1+6+1+3+1)=16$ ; но повалил же (1+2+1+7+1+2+1)=15; Голиафа! (7+1)=8; итого 50. Каждый символ кодируется одним байтом, значит, требуется 50 байт=50\*8=*400 бит*.

#### *Правильный ответ 1*.

*1.22.* Сколько существует различных последовательностей из символов «плюс» и «минус», длиной ровно в пять символов?

*Возможные ответы*: 1) 64; 2) 50; 3) 32; 4) 20.

Имеем два символа и пять разрядов. Из формулы  $N=X<sup>Y</sup>$  , где N количество различных последовательностей, X – количество символов (X=2), Y – длина последовательностей (или количество разрядов Y=5); следует, что *N=32.*

# *Правильный ответ 3*.

*1.23.* Обычный дорожный светофор без дополнительных секций подает шесть видов сигналов (непрерывные красный, желтый и зеленый, мигающие желтый и зеленый, красный и желтый одновременно). Электронное устройство управления светофором последовательно воспроизводит записанные сигналы. Подряд записано 100 сигналов светофора.

В байтах данный информационный объем составляет : 1) 37; 2) 38; 3) 50; 4) 100.

 Видов сигналов 6, для их описания потребуется не менее 3 бит (двумя битами мы можем кодировать только 4 вида сигналов). Тогда 100 сигналов займут информационный объём 300 бит. Переводим в байты — получаем

300/8=37,5. Но так как спрашивается целое количество байт, поэтому *правильный ответ будет 38 байт* (ответ 37 - не подходит, ведь полубайта не хватает).

#### *Правильный ответ 2*.

*1.24.* Сколько секунд потребуется модему, передающему сообщения со скоростью 28 800 бит/с, чтобы передать цветное растровое изображение размером 640\*480 пикселов, при условии, что цвет каждого пиксела кодируется тремя байтами?

Подсчитаем информационный объем изображения. Количество пикселов: 640\*480=307200 пикселов. Количество байт в этом изображении: 307200\*3=921600 байт. Количество бит в изображении: 921600\*8=7372800 бит. Количество секунд для передачи изображения равно: 7372800 бит / 28 800 бит/с=*256 с.*

*1.25.* Считая, что каждый символ кодируется двумя байтами, оцените информационный объем следующего предложения в кодировке Unicode :«Один пуд — около 16,4 килограмм».

*Возможные ответы*: 1) 32 Кбайта; 2) 512 бит; 3) 64 бита; 4) 32 байта.

Считаем количество символов в предложении, учитывая знаки препинания и пробелы. «Один пуд» = 8 символов; «— около» = 8 символов; «16,4 килограмма» = 6+10 = 16 символов; итого 32 символа. Так как каждый символ кодируется двумя байтами, то информационный объем предложенной фразы 64 байта. Если байты перевести в биты, получим 64\*8 = 512 бит .

#### *Правильный ответ 2*.

*1.26.* Азбука Морзе позволяет кодировать символы для радиосвязи, задавая комбинацию точек и тире. Сколько различных символов (цифр, букв, знаков пунктуации и т. д.) можно закодировать, используя код Морзе длиной не менее пяти и не более шести сигналов (точек и тире) ?

*Возможные ответы*: 1) 80; 2) 120; 3) 112; 4) 96.

У нас имеется для кодирования всего два символа — точка и тире (аналог 0 и 1 в компьютере). Количество возможных различных комбинаций из X символов (X = 2) по Y разрядов (Y = 5) считается по формуле  $N = X<sup>Y</sup>$ . В нашей задаче  $X = 2$ , а  $Y = 5$  и  $Y = 6$ ; следовательно имеем :  $2^5 = 32$  символа и  $2<sup>6</sup> = 64$  символа. Общее количество, таким образом, равно 32 + 64 = 96 символов.

#### *Правильный ответ 4*.

1.27. Сколько мегабайт информации содержит сообщение объемом  $2^{23}$ бит ? *Возможные ответы*: 1) 1; 2) 8; 3) 3; 4) 32.

Запись можно представить в виде:  $2^{23} = 2^{3} * 2^{20}$  бит. Чтобы перейти от битов к байтам, надо поделить указанное число бит на  $8 = 2^3$ . Получим  $2^{20}$ байт. Это равно 1 Мбайт. Справка : 1 Мбайт (мегабайт) = 1024 Кбайта (2<sup>10</sup> Кбайт или  $2^{20}$  байт).

#### *Правильный ответ 1*.

*1.28.* Укажите минимальный объем памяти (в килобайтах), достаточный для хранения любого растрового изображения размером 64\*64 пиксела, если известно, что в изображении используется палитра из 256 цветов. Саму

палитру хранить не нужно.

*Возможные ответы* : 1) 128; 2) 2; 3) 256; 4) 4.

Каждый пиксел может быть одного из 256 цветов. Для кодирования 256 различных комбинаций требуется Y разрядов. В нашей задаче X =2, а N=256, следовательно имеем :  $Y = 8$ ;  $2^8 = 256$ . Восемь битовых разрядов составляют 1 байт. Каждый пиксел описывается одним байтом. Всего пикселов 64\*64 = 4096. Значит, объем памяти 4096 байт. Ответ в килобайтах 4096 / 1024 = 4.

#### *Правильный ответ 4.*

*1.29.* Известно, что длительность непрерывного подключения к сети Интернет с помощью модема для некоторых АТС не превышает 10 минут. Определите максимальный размер файла (в килобайтах), который может быть передан за время такого подключения, если модем передает информацию в среднем со скоростью 32 Кбит/с?

Переводим время из минут в секунды: 10\*60=600 с. Находим объем информации, представленный в килобитах: 32\*600=19200 Кбит. Переводим килобиты в килобайты: 19200 / 8 = 2400 Кбайт.

#### *Правильный ответ 2400 Кбайт*.

*1.30.* Считая, что каждый символ кодируется 16-ю битами, оцените информационный объем следующей пушкинской фразы в кодировке Unicode: «Привычка свыше нам дана: замена счастию она.».

*Возможные ответы*: 1) 44 бита; 2) 704 бита; 3) 44 байта; 4) 704 байта.

Сначала сосчитаем количество символов в этой фразе. «Привычка» - 8; «свыше нам дана:» - 16 ; «замена» - 7; «счастию она.» - 13. Их ровно  $8+16+7+13 = 44$ . Каждый из них кодируется 16 битами, а это значит, что сообщение займет 16\*44 = 704 бита.

#### *Правильный ответ 2*.

*1.31.* Световое табло состоит из лампочек, каждая из которых может находиться в двух состояниях («включено» или «выключено»). Какое наименьшее количество лампочек должно находиться на табло, чтобы с его помощью можно было передать 50 различных сигналов?

#### *Возможные ответы*: 1) 5; 2) 6; 3) 25; 4) 50.

 $L = log_2(N)$ , где  $L$  – количество лампочек, N - количество сигналов или  $N = 2^{L}$ . При заданном  $N = 50$  определим L ( количество лампочек должно быть целым). Ближайшая к 50 степень  $2^{L} = 2^{6} = 64$  (больше 50); следовательно L = 6. *Правильный ответ 2*.

*1.32.* Метереологическая станция ведет наблюдение за влажностью воздуха. Результатом одного измерения является целое число от 0 до 100%, которое записывается при помощи минимально возможного количества бит. Станция сделала 80 измерений. Определите информационный объем результатов наблюдений.

*Возможные ответы*: 1) 80 бит; 2) 70 байт; 3) 80 байт; 4) 560 байт.

Количество возможных чисел 101, для записи этих чисел требуется 7 бит ( $2^7$  = 128 > 101). Сделано 80 измерений — необходимо: 7 бит \* 80 = 560 бит. Переведем это число в байты: 560 / 8 = 70 байт.

#### *Правильный ответ 2*.

*1.33.* Для хранения растрового изображения размером 64\*64 пикселов отвели 512 байтов памяти. Каково максимально возможное число цветов в палитре изображения?

#### *Возможные ответы***:** 1) 16; 2) 2; 3) 256; 4) 1024.

Сначала нужно выяснить, сколько байт приходится на один пиксел. Считаем количество пикселов:  $64*64 = (2^6)*(2^6) = 2^{12}$ . Поделим количество байт памяти на количетсво пикселов: 512 байт =  $(2^9) / (2^{12}) = (2^{-3}) = 1/8$  байта  $=$  1 бит. С помощью одного бита можно передать только два цвета - 0 и 1.

#### *Правильный ответ 2*.

*1.34.* Скорость передачи данных через ADSL - соединение равна 256000 бит/с. Передача файла через это соединение по времени заняла 2 мин. Определите размер файла в килобайтах.

Переведем скорость модема в килобайты/с (делим на 8 для перевода в байты и еще делим на 1024 для перевода в килобайты) 256000 бит/с: 8 / 1024 =  $2^8 * 10^3$  /  $2^3$  /  $2^{10}$  =  $2^{-5} * 10^3$  = 1000 / 32 = 125 / 4 Кбайт/с. Передача длилась 2мин, или 120 сек. Находим количество килобайт:

#### 125 / 4 Кбайт/с \*120 = 125 \* 30 = *3750 Кбайт*.

*1.35.* В кодировке Unicode на каждый символ отводится два байта. Определите информационный объем слова из двадцати четырех символов в этой кодировке.

*Возможные ответы*: 1) 384 бита; 2) 192 бита; 3) 256 бит ; 4) 48 бит.

Сначала узнаем, сколько байт содержит слово: 24 символа \* 2 байта = 48 байт; ответ нужно получить в битах, а в одном байте 8 бит, следовательно, в 48 байтах имеем 48\*8=384 бита.

# *Правильный ответ 1*.

*1.36.* Световое табло состоит из лампочек. Каждая лампочка может находиться в одном из трех состояний («включено», «выключено» или «мигает»). Какое наименьшее количество лампочек должно находиться на табло, чтобы с его помощью можно было передать 18 различных сигналов.

*Возможные ответы*: 1) 6; 2) 5; 3) 3; 4) 4.

N - количество сигналов (N=18), X - количество состояний одной лампочки  $(X=3)$ , Y – необходимое число лампочек : N=X<sup>Y</sup>. При заданном N = 18 определим Y ( количество лампочек должно быть целым). Ближайшая к 18 степень  $3^{\text{Y}} = 3^3 = 27$  (больше 18); следовательно Y=3.

*Правильный ответ 3*. (Число возможных сигналов равно 27).

*1.37.* Для передачи секретного сообщения используется код, состоящий из десятичных цифр. При этом все цифры кодируются одним и тем же (минимально возможным) количеством бит. Определите информационный объем сообщения длиной в 150 символов.

*Возможные ответы*: 1) 600 бит; 2) 750 бит; 3) 1200 бит; 4) 60 байтов.

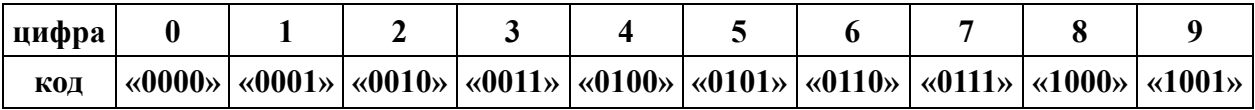

N - количество сигналов (N=10), X - количество состояний одной лампочки  $(X=2)$ , Y - необходимое количество лампочек : N =  $X<sup>Y</sup>$ . При заданном N=10 определим Y ( количество бит должно быть целым). Ближайшая к 10 степень  $2^Y = 2^4 = 16$  (больше 10); следовательно Y = 4. В таблице приведены двоичные коды соответствующих цифр от 0 до 9. Длина сообщения 150 символов, значит, для его кодирования потребуется 150\*4=600 бит;

#### Правильный ответ 1.

1.38. Для хранения растрового изображения размером 32\*32 пиксела отвели 512 байтов памяти. Каково максимально возможное число цветов в палитре изображения?

**Возможные ответы**: 1) 256; 2) 2; 3) 16; 4) 4.

Первым действием определим количество пикселов в изображении:  $32 * 32 = 2^5 * 2^5 = 210 = 1024$ . Теперь определим количество бит, выделенных под изображение: 512 байтов = 512\*8 =  $2^9$  \*  $2^3$  =  $2^{12}$  = 4096 бит. Найдем глубину цвета:  $4096 / 1024 = 4$ . Количество цветов определим по формуле  $N = X<sup>Y</sup>$ ,  $X = 2$ ,  $Y = 4$ ;  $N = 16$ .

# Правильный ответ 3.

1.39. Сколько существует различных последовательностей из символов «плюс» и «минус», длиной ровно в восемь символов?

Возможные ответы: 1) 64; 2) 256; 3) 500; 4) 200.

Имеем два символа и восемь разрядов. Из формулы  $N = X<sup>Y</sup>$ , где N количество различных последовательностей, X - количество символов (X=2),  $Y$  – длина последовательностей (или количество разрядов  $Y=8$ ); следует, что  $N = 256$ 

#### Правильный ответ 2.

1.40. Для хранения растрового изображения размером 128\*128 пикселов отвели 4 Кбайта памяти. Каково максимальное возможное число цветов в палитре изображения?

**Возможные ответы**: 1) 8; 2) 2; 3) 16; 4) 4.

Определим, сколько байт приходится при кодировании одного пиксела. Для этого поделим 4096 байт (4 Кбайта) на количество всех пикселов. Для облегчения расчетов и решения представим все числа в виде степеней числа 2: 4096 / (128\*128) =  $2^{12}$  / (2<sup>7</sup>\*2<sup>7</sup>) =  $2^{-2}$  = 1/4 (байта) = 2 бита. При помощи 2 бит можно получить, как известно, всего лишь 4 варианта перестановок, а стало быть, и цветов можно закодировать максимум 4.

Правильный ответ 4.

# Задачи по теме «Единицы измерения информации. Кодирование информации » для самостоятельной работы

1.1. Считая, что каждый символ кодируется шестнадцатью битами, оцените информационный объем следующей фразы: «Не родись красивой»; Возможные ответы: 1) 36 байт, 2) 144 бита; 3) 72 байта; 4) 288 бит.

*1.2.* Табло состоит из светодиодов, каждый из которых может находиться в двух состояниях («горит» или «не горит»). Какое наименьшее количество светодиодов должно находиться на табло, чтобы с его помощью можно было отобразить 130 различных сигналов?

*Возможные ответы*: 1) 130; 2) 128; 3) 13; 4) 8 .

*1.3.* Ученик ведет дневник наблюдений за температурой воздуха в своей комнате. Результатом измерения является целое число, принимающее значения от 18 до 26 <sup>0</sup>С, которое записывается при помощи минимально возможного (одинакового для всех измерений) количества бит. Показания он снимает в течение 40 дней 2 раза в день — утром и вечером. Каков общий информационный объем его измерений?

*Возможные ответы*: 1) 720 бит, 2) 80 байт; 3) 320 бит; 4) 80 бит .

*1.4.* Компьютер имеет оперативную память 512 Мбайт. Количество соответствующих этой величине бит начинается с цифры: 1) 8; 2) 6; 3) 5; 4) 4?

*1.5.* У племени «чичевоков» в алфавите 24 буквы и 8 цифр и больше ничего — ни знаков препинания, ни арифметических знаков. Сколько разрядов минимум им необходимо для кодирования всех символов при помощи нулей и единиц, используя для кодировки каждого символа одинаковое количество разрядов? Учтите, что слова надо отделять друг от друга!

# *Возможные ответы*: 1) 5, 2) 6; 3) 7; 4) 8.

*1.6.* Флэш-карта имеет объем 512 Мбайт. Рукопись автора содержит 2000 страниц. На каждой странице 80 строк, в каждой строке 100 символов. Каждый символ кодируется шестнадцатью битами. Кроме того, рукопись содержит 80 иллюстраций, объемом 5 Мбайт каждая. Поместится ли рукопись на флэш-карту в несжатом виде и каков ее объем в мегабайтах ? (Принять 1Кбайт≈1000 байт, 1Мбайт≈1000 Кбайт);

*Возможные ответы*: 1) Не поместится . 532 Мбайта; 2) Поместится. 432 Мбайта; 3) Не поместится . 612 Мбайт; 4) Поместится. 512 Мбайт.

*1.7.* Документ содержит точечную черно-белую фотографию 10\*15 см. Каждый квадратный сантиметр содержит 600 точек, каждая точка описывается 4 битами. Каков общий информационный объем документа в килобайтах? (Принять 1 Кбайт≈1000 байт).

*Возможные ответы*: 1) 32 Кбайта; 2) 45 Кбайт; 3) 64 Кбайта; 4)80 Кбайт.

*1.8.* Игра требует для установки на жесткий диск 4 Гбайта свободного места. На жестком диске сейчас 800 Мбайт свободного места. Какое целое количество флэш-карт по 512 Мбайт каждая понадобится , чтобы освободить недостающее пространство?

# *Возможные ответы*: 1) 5; 2) 6; 3) 7; 4) 8.

*1.9.* В детской игре «Угадай число» первый участник загадал число в интервале от 1 до 64. Какое минимальное число попыток должен сделать второй участник, чтобы наверняка отгадать число, если первый участник на заявленное число второго должен только отвечать «Мое число больше», «Мое число меньше» или «Угадано»?

*Возможные ответы*: 1) 1; 2) 6; 3) 10; 4) 64.

*1.10.* 32 Кбита — это сколько символов в кодировке Unicode (два байта 0 - символ)?

*Возможные ответы*: 1) 1024; 2) 2048; 3) 4096; 4) 8192.

*1.11.* Жесткий диск пуст и имеет объем 160 Гбайт.

а) Сколько книг, каждая из которых состоит из 1000 страниц, на каждой странице 100 строк, в каждой строке 80 символов, можно записать на такой жесткий диск (каждый символ кодируется одним байтом)?

б) Если учесть, что каждая такая книга 3 см толщиной, то какой высоты в метрах (целое число) будет стопка, если все их сложить друг на друга? (Принять 1 Кбайт ≈1000 байт, 1 Мбайт ≈1000 Кбайт, 1 Гбайт ≈1000 Мбайт.)

*Возможные ответы*: 1) 15000 и 400 метров; 2) 18000 и 500 метров; 3) 20000 и 600 метров; 4) 30000 и 800 метров .

*1.12.* Скорость передачи данных по локальной сети 16 Мбит в секунду. Ученик перекачивал игру 20 минут. а) Сколько это гигабайт? б) Сколько денег (в рублях) придется заплатить ученику за график, если первый Гбайт не оплачивается, а все, что сверх его — по 5 копеек за 1 Мбайт? (Принять 1Кбайт≈1000 байт, 1Мбайт≈1000 Кбайт, 1Гбайт≈1000 Мбайт.)

*Возможные ответы*: 1) 4,8 Гбайта и 190 рублей; 2) 3,6 Гбайта и 130 рублей; 3) 2,8 Гбайта и 90 рублей;4) 2,4 Гбайта и 70 рублей.

*1.13.* В алфавите языка планеты «Триумвират» всего три символа - 0, 1 и 2. Каждое слово состоит из трех символов. Какое максимальное количество слов возможно в этом языке?

*Возможные ответы*: 1) 9; 2) 24; 3) 27; 4) 36.

*1.14.* Кодировка Unicode использует для кодирования одного символа 16 бит. Сколько байт потребуется для кодирования следующего сообщения, набранного случайно на клавиатуре несмышленым ребенком «\*6?(&FFЯЯ)-  $777 + Q$ -Й» (пробелов в сообщении нет)?

*Возможные ответы*: 1) 18 байт; 2) 36 байт; 3) 54 байта; 4) 72 байта.

*1.15.* Информационный объем сообщения составляет 4,5 Кбайта. Сообщение содержит 2304 символа. Какова мощность используемого для двоичной кодировки алфавита?

*Возможные ответы*: 1)16; 2)32; 3) 64; 4) 128.

*1.16.* Сколько целых терабайт в 1 Гбайте?

*Возможные ответы*: 1) 1024; 2) 1000; 3) 512; 4) ни одного.

*1.17.* Скорость передачи данных через ADSL — соединение равна 2048000 бит/с. Передача файла через данное соединение велось 2/3 минуты. Определите размер файла в килобайтах.

*1.18.* Текст подготовлен для передачи по сети и содержит 512000 символов. Каждый символ кодируется двумя байтами и во избежание искажений передается трижды. Время передачи текста составило 64 секунды. Какова скорость передачи в «байтах в сек»?

*1.19.* В процессе преобразования точечного графического рисунка количество цветов уменьшилось с 65 536 до 16. Во сколько раз уменьшится объем , занимаемый им в памяти компьютера?

*1.20.* Сканируется цветная фотография размером 10\*15 см. Разрешающая способность сканера 300 dpi (точек на дюйм). Глубина цвета 16 бит. Какой объем информации будет иметь полученный файл?

*1.21.* Считая, что каждый символ кодируется одним байтом, оцените информационный объем следующего предложения из пушкинского четверостишия: «Певец-Давид был ростом мал, но повалил же Голиафа!».

*Возможные ответы*: 1) 400 бит; 2) 50 бит; 3) 400 байт; 4) 5 байт.

*1.22.* Сколько существует различных последовательностей из символов «плюс» и «минус», длиной ровно в пять символов?

*Возможные ответы*: 1) 64; 2) 50; 3) 32; 4) 20.

*1.23.* Обычный дорожный светофор без дополнительных секций подает шесть видов сигналов (непрерывные красный, желтый и зеленый, мигающие желтый и зеленый, красный и желтый одновременно). Электронное устройство управления светофором последовательно воспроизводит записанные сигналы. Подряд записано 100 сигналов светофора. В байтах данный информационный объем составляет : 1) 37, 2) 38, 3) 50, 4) 100.

*1.24.* Сколько секунд потребуется модему, передающему сообщения со скоростью 28 800 бит/с, чтобы передать цветное растровое изображение размером 640\*480 пикселов, при условии, что цвет каждого пиксела кодируется тремя байтами?

*1.25.* Считая, что каждый символ кодируется двумя байтами, оцените информационный объем следующего предложения в кодировке Unicode (где каждый символ кодируется двумя байтами): «Один пуд — около 16,4 килограмм.».

*Возможные ответы*: 1) 32 Кбайта; 2) 512 бит; 3) 64 бита; 4) 32 байта.

*1.26.* Азбука Морзе позволяет кодировать символы для радиосвязи, задавая комбинацию точек и тире. Сколько различных символов (цифр, букв, знаков пунктуации и т. д.) можно закодировать, используя код Морзе длиной не менее пяти и не более шести сигналов (точек и тире) ?

*Возможные ответы*: 1) 80; 2) 120; 3) 112; 4) 96.

1.27. Сколько мегабайт информации содержит сообщение объемом  $2^{23}$ бит ?

# *Возможные ответы*: 1) 1; 2) 8; 3) 3; 4) 32.

*1.28.* Укажите минимальный объем памяти (в килобайтах), достаточный для хранения любого растрового изображения размером 64\*64 пиксела, если известно, что в изображении используется палитра из 256 цветов. Саму палитру хранить не нужно.

*Возможные ответы*: 1) 128; 2) 2; 3) 256; 4) 4.

*1.29.* Известно, что длительность непрерывного подключения к сети Интернет с помощью модема для некоторых АТС не превышает 10 минут. Определите максимальный размер файла (в килобайтах), который может быть передан за время такого подключения, если модем передает информацию в среднем со скоростью 32 Кбит/с?

*1.30.* Считая, что каждый символ кодируется 16 битами, оцените информационный объем следующей пушкинской фразы в кодировке Unicode:

«Привычка свыше нам дана: замена счастию она.».

*Возможные ответы*: 1) 44 бита; 2) 704 бита; 3) 44 байта; 4) 704 байта.

*1.31.* Световое табло состоит из лампочек, каждая из которых может находиться в двух состояниях («включено» или «выключено») Какое наименьшее количество лампочек должно находиться на табло, чтобы с его помощью можно было передать 50 различных сигналов?

*Возможные ответы*: 1) 5; 2) 6; 3) 25; 4) 50.

*1.32.* Метеорологическая станция ведет наблюдение за влажностью воздуха. Результатом одного измерения является целое число от 0 до 100%, которое записывается при помощи минимально возможного количества бит. Станция сделала 80 измерений. Определите информационный объем результатов наблюдений.

*Возможные ответы*: 1) 80 бит; 2) 70 байт; 3) 80 байт; 4) 560 байт.

*1.33.* Для хранения растрового изображения размером 64\*64 пикселов отвели 512 байтов памяти. Каково максимально возможное число цветов в палитре изображения?

*Возможные ответы*: 1) 16; 2) 2; 3) 256; 4) 1024.

*1.34.* Скорость передачи данных через ADSL — соединение равна 256 000 бит/с. Передача файла через это соединение по времени заняла 2 мин. Определите размер файла в килобайтах.

*1.35.* В кодировке Unicode на каждый символ отводится два байта. Определите информационный объем слова из двадцати четырех символов в этой кодировке.

*Возможные ответы*: 1) 384 бита; 2) 192 бита; 3) 256 бит ; 4) 48 бит.

*1.36.* Световое табло состоит из лампочек. Каждая лампочка может находиться в одном из трех состояний («включено», «выключено» или «мигает»). Какое наименьшее количество лампочек должно находиться на табло, чтобы с его помощью можно было передать 18 различных сигналов.

*Возможные ответы*: 1) 6; 2) 5; 3) 3; 4) 4.

*1.37.* Для передачи секретного сообщения используется код, состоящий из десятичных цифр. При этом все цифры кодируются одним и тем же (минимально возможным) количеством бит. Определите информационный объем сообщения длиной в 150 символов.

*Возможные ответы*: 1) 600 бит; 2) 750 бит; 3) 1200 бит; 4) 60 байтов.

*1.38.* Для хранения растрового изображения размером 32\*32 пиксела отвели 512 байтов памяти. Каково максимально возможное число цветов в палитре изображения?

*Возможные ответы*: 1) 256; 2) 2; 3) 16; 4) 4.

*1.39.* Сколько существует различных последовательностей из символов «плюс» и «минус», длиной ровно в восемь символов?

*Возможные ответы*: 1) 64; 2) 256; 3) 500; 4) 200.

*1.40.* Для хранения растрового изображения размером 128\*128 пикселов отвели 4 Кбайта памяти. Каково максимальное возможное число цветов в палитре изображения?

*Возможные ответы*: 1) 8; 2) 2; 3) 16; 4) 4.

Требования: студенты должны знать основные позиционные и непозиционные системы счисления, их свойства, иметь понятие о базисе и основании системы счисления, свободно ориентироваться в десятичной, лвоичной. восьмеричной, шестнадцатеричной системах счисления, переводить числа из одной системы в другую (пользуясь в том числе и «триадами» и «тетрадами»), осуществлять простейшие арифметические действия над числами в разных системах счисления. Поскольку в школьном курсе данная тема рассматривается достаточно подробно, в пособии приведены только варианты задач для самостоятельной работы.

#### Задачи по теме «Системы счисления» для самостоятельной работы

2.1. Сколько единиц в двоичной записи десятичного числа 129? **Возможные ответы**: 1) 2; 2) 3; 3) 5; 4) 7.

 $2.2.$ Вычислите значение выражения  $3_{10}*(x-y)$ , при  $x=2A_{16}$ ,  $y=42$ <sub>8</sub>. Результат представить в двоичной системе счисления.

2.3. Сколько единиц в двоичной записи числа 25910?

**Возможные ответы**: 1) 4; 2) 3; 3) 2; 4) 1.

 $2.4.$ Сколько значащих нулей восьмеричной  $\, {\bf B}$ записи шестнадцатеричного числа ABC<sub>16</sub>?

**Возможные ответы**: 1) 3; 2) 2; 3) 1; 4) 0.

 $2.5.$ Сколько латинских букв. соответствующих цифрам шестнадцатеричной системы, присутствует в шестнадцатеричной записи восьмеричного числа 517<sub>8</sub>?

**Возможные ответы**: 1) 3; 2) 2; 3) 1; 4) 0.

2.6. Укажите самое большое число из нижеприведенных: 1)  $100<sub>2</sub>$ ;

2)  $100_5$ ; 3) $100_{10}$ ; 4)  $100_{16}$ .

2.7. Используя приведенную ниже таблицу двоичных кодов для кодирования латинских букв, декодировать следующую запись, сделанную в шестнадцатеричных кодах 53414D45<sub>16</sub>.

**Возможные ответы:** 1) GAME; 2) SALE; 3) SAME; 4) SOME.

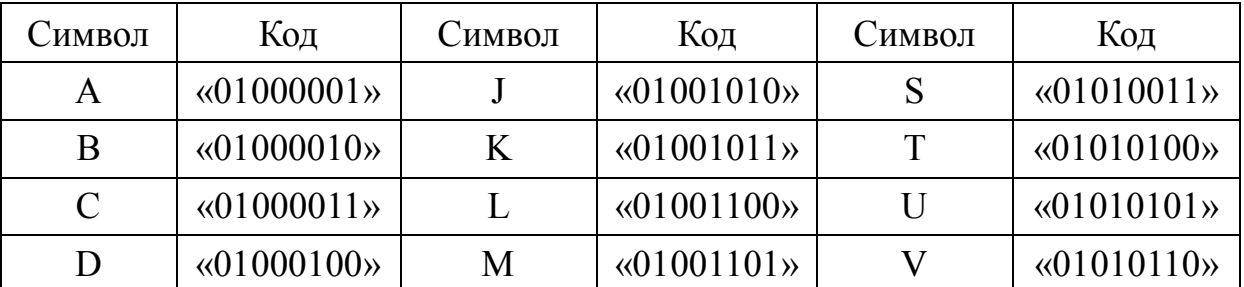

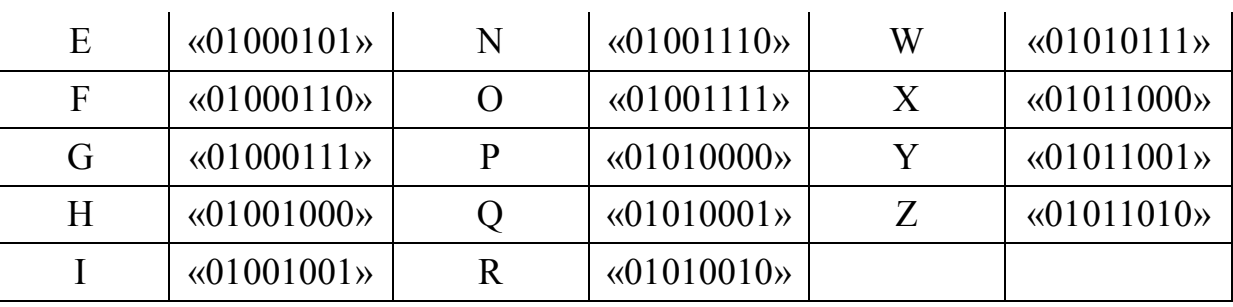

*2.8.* Вычислите сумму A, B и C, представив результат в двоичной форме (A=21<sub>10</sub>; B=53<sub>8</sub>; и C=1B<sub>16</sub>).

**Возможные ответы**: 1) 1011011<sub>2</sub>; 2) 1001011<sub>2</sub>; 3) 1101011<sub>2</sub>; 4)  $1101101_2$ .

*2.9.* Вычислите сумму A, B и C, представив результат в десятичной форме (A=111000111<sub>2</sub>; B=653<sub>8</sub>; и C=DA<sub>16</sub>).

*Возможные ответы*: 1) 1000 ; 2) 1100; 3) 1200; 4) 1300.

2.10. В компании работает  $1000<sub>p</sub>$  работников, где  $p$  — основание некоторой системы счисления. Из них  $120<sub>p</sub>$  мужчин и  $110<sub>p</sub>$  женщин. В какой системе счисления учитывали количество работников?

*Возможные ответы*: 1) 2 ; 2) 3; 3) 4; 4) 5.

2.11. В компьютерной лаборатории  $100<sub>k</sub>$  компьютеров, из них  $33<sub>k</sub>$  -

Pentium 4,  $22_k$  - Pentium III,  $16_k$  - AMD и  $17_k$  - Mac, где k — основание некоторой системы счисления. В какой системе счисления учитывали компьютеры?

*Возможные ответы*: 1) 8 ; 2) 9; 3) 10; 4) 11.

*2.12.* В какой записи чисел есть ошибка?

**Возможные ответы**: 1) 5361<sub>8</sub>; 2) 0123<sub>4</sub>; 3) 16C<sub>14</sub>; 4) 761<sub>7</sub>.

*2.13.* Существует емкость, в которой на начало наблюдений сидят две амебы. Они размножаются делением на 2 каждую минуту. К исходу первого часа после начала наблюдений емкость была полностью заполнена амебами. По истечении какой минуты емкость заполнилась наполовину?

*Возможные ответы*: 1) 30 ; 2) 45; 3) 59; 4) 99.

*2.14.* Для следующих чисел, представленных в разных системах счисления, найти их двоичные представления. Тогда из предложенных ниже вариантов один будет лишним. Данные числа:  $33<sub>8</sub>$ ;  $24<sub>10</sub>$ ;  $1E<sub>16</sub>$ . Варианты двоичных представлений: 1) 11011<sub>2</sub>; 2) 11101<sub>2</sub>; 3) 11000<sub>2</sub>; 4) 11110<sub>2</sub>. Укажите лишний вариант.

2.15. Вычислить выражение:  $125_8 + 11101_2$ \*А2<sub>16</sub> - 1417<sub>8</sub>. Результат представить в 16-ричной системе счисления.

*2.16.* Найти основание системы счисления p, если верно равенство:  $33 \text{m}5 \text{n}_p + 2 \text{n}443 \text{p} = 55424 \text{p}$ , m - максимальная цифра в этой системе.

*2.17.* Запишите подряд (без пробелов) десятичные эквиваленты числа 10101, если считать его записанным в троичной, пятеричной и семеричной системах счисления.

*2.18.* В какой системе счисления выполнено сложение:

 $356_p + 243_p = 632_p$ ?

*2.19.* Для 5 букв латинского алфавита заданы их двоичные коды (для некоторых букв — из двух бит, для некоторых — из трех). Эти коды представлены в таблице. Определить, какой набор букв закодирован двоичной строкой : «0110100011000».

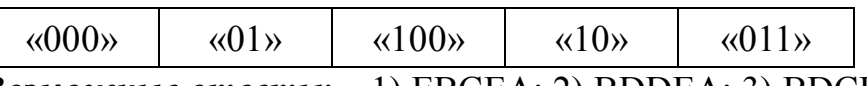

*Возможные ответы*: 1) EBCEA; 2) BDDEA; 3) BDCEA; 4) EBAEA.

2.20. Вычислите сумму двоичных чисел х и у, если  $x=10101012$ ;  $y=1010011$ <sub>2</sub>.

**Возможные ответы**: 1) 10100010<sub>2</sub>; 2) 10101000<sub>2</sub>; 3) 10100100<sub>2</sub>;

4)  $10111000$ <sub>2</sub>.

*2.21.* Укажите через запятую в порядке возрастания все основания систем счисления, в которых запись числа 23 заканчивается на 2.

*2.22.* Записано 7 строк, каждая имеет свой номер - от «0» до «6». В начальный момент в строке записана цифра 0 (ноль). На каждом из последующих 6 шагов выполняется следующая операция: в очередную строку записывается удвоенная предыдущая строка, а в конец строки приписывается очередная цифра (на i-м шаге приписывается цифра i).

0; (1) 001; (2) 0010012; (3) 0010012 00100123;

(4) 0010012 00100123 0010012 001001234.....

 Какая цифра стоит в последней строке на 123-м месте (считая слева направо)?

*2.23.* Количество значащих нулей в двоичной записи десятичного числа 126 равно: 1) 1; 2) 2; 3) 3; 4) 0?

2.24. Вычислите сумму чисел х и у при  $x=1D_{16}$ ;  $y=728$ . Результат представьте в двоичной системе счисления.

**Возможные ответы**: 1) 10001111<sub>2</sub>; 2) 1100101<sub>2</sub>; 3) 101011<sub>2</sub>;

4)  $1010111$ <sub>2</sub>.

*2.25.* Для 5 букв русского алфавита заданы их двоичные коды (для некоторых букв коды состоят из двух бит, для некоторых — из трех). Эти коды представлены в таблице:

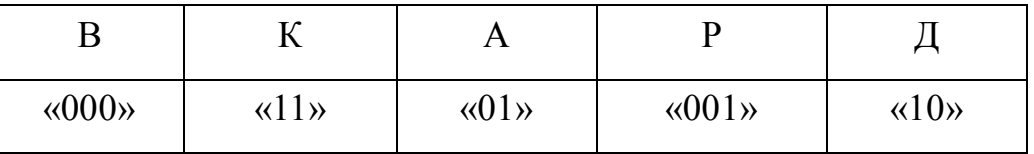

Из четырех полученных сообщений в этой кодировке только одно произошло без ошибки и может быть корректно декодировано.

Найдите его: 1) «110100000100110011»; 2) «111010000010010011»; 3) « 110100001001100111»; 4) «110110000100110010».

*2.26.* В системе счисления с некоторым основанием число 17 записывается в виде 101. Укажите это основание.

*2.27.* Цепочки символов (строки) создаются по правилу. Первая строка состоит из одного символа — цифры «1». Каждая из последующих цепочек создается такими действиями: в очередную строку дважды записывается цепочка цифр из предыдущей строки (одна за другой, подряд), а в конец приписывается еще одно число - номер строки по порядку (на i-м шаге приписывается число « i » ). Вот первые 4 строки, созданные по этому правилу: 1) 1; 2) 112; 3) 1121123; 4) 112112311211234. Какая цифра стоит в седьмой строке на 120-м месте (считаем слева направо)?

2.28. Сколько единиц в двоичной записи числа 195<sub>10</sub>?

*Возможные ответы*: 1) 5; 2) 2; 3) 3; 4) 4.

2.29. Значение выражения  $10_{16} + 10_8$  \*10<sub>2</sub> в двоичной системе счисления равно: 1) 1010; 2) 11010; 3) 100000; 4) 110000.

*2.30.* Для кодирования букв А, Б, В, Г решили использовать двухразрядные последовательные двоичные числа (от 00 до 11 соответственно). Если таким способом закодировать последовательность символов ГБВА и записать результат шестнадцатеричным кодом, то получится: 1) 138; 2) DBCA; 3) D8; 4) 3120?

*2.31.* Укажите в порядке возрастания все основания систем счисления, в которых запись числа  $22_{10}$  оканчивается на 4.

*2.32.* Цепочки символов (строки) создаются по следующему правилу. Первая строка состоит из одного символа — цифры «1». Каждая из последующих цепочек создается следующим действием: в очередную строку дважды записывается предыдущая цепочка цифр (одна за другой подряд), а в конец приписывается еще одно число — номер строки по порядку (на i-ом шаге дописывается число « i »). Вот первые 4 строки, созданные по этому правилу: 1) 1; 2) 112; 3) 1121123; 4) 112112311211234. Сколько раз в общей сложности встречаются в 8-й строке четные цифры (2,4,6,8)?

*2.33.* Сколько единиц в двоичной записи десятичного числа 194,5? *Возможные ответы*: 1) 5; 2) 6; 3) 3; 4) 4.

2.34. Вычислите сумму чисел х и у, при  $x= A6<sub>16</sub>$ ,  $y=75<sub>8</sub>$ . Результат представьте в двоичной системе счисления.

**Возможные ответы**: 1)  $11011011_2$ ; 2)  $11110001_2$ ; 3)  $11100011_2$ ; 4)  $10010011$ <sub>2</sub>.

*2.35.* Для кодирования букв А, Б, В, Г решили использовать двухразрядные последовательные двоичные числа (от 00 до 11 соответственно). Если таким образом закодировать последовательность символов ГБАВ и записать результат шестнадцатеричным кодом, то получится: 1) D2; 2) 132: 3) 3102: 4) DBAC?

*2.36.* Цепочки символов (строки) создаются по следующему правилу: Первая строка состоит из одного символа — цифры «1». Каждая из последующих цепочек создается следующим действием: в начало записывается число - номер строки по порядку (на i-ом шаге записывается

число «i»), далее дважды подряд записывается предыдущая цепочка цифр (одна за другой подряд). Вот первые 4 строки, созданные по этому правилу: 1) 1; 2) 211; 3) 3211211; 4) 4 32112113211211. Сколько раз встречается цифра «1» в первых 7-и строках?

2.37. Для следующих чисел, представленных в разных системах счисления, найти их двоичные представления. Тогда, из предложенных ниже вариантов один будет лишним. Данные числа:  $31_8$ ;  $24_{10}$ ;  $1D_{16}$ . Варианты двоичных представлений: 1) 10101<sub>2</sub>; 2) 11101<sub>2</sub>; 3) 11000<sub>2</sub>; 4) 11110<sub>2</sub>. Укажите лишний вариант.

2.38. В системе счисления с некоторым основанием число 33 записывается в виде 201. Укажите это основание.

2.39. Вычислите сумму А, В и С, представив результат в десятичной форме (A = 111010111<sub>2</sub>; B = 671<sub>8</sub>; C = DA<sub>16</sub>). Результатом будет число:  $1) 1000$ ; 2)  $1100$ ; 3)  $1200$ ; 4)  $1130$ ?

2.40. Сколько единиц в двоичной записи числа 199<sub>10</sub>? **Возможные ответы**: 1) 5; 2) 2; 3) 3; 4) 4.

#### ТЕМА 3. АЛГЕБРА ЛОГИКИ

Требования: студенты должны владеть понятиями элементарного высказывания значений ИСТИНА (TRUE) и ЛОЖЬ (FALSE), знать, что такое (Логическое НЕ, отрицание). конъюнкция (Логическое И. инверсия логическое **VMHO**жение). ЛИЗЪЮНКЦИЯ (Логическое ИЛИ, логическое сложение), импликация (следование), использовать таблицы их истинности, понимать порядок логических действий, уметь проводить вычисление логических выражений, знать простейшие законы простых логики. представлять себе приложение законов логики как в повседневной жизни, так и в информатике.

#### Примеры задач с решениями по теме

#### «Алгебра логики»

 $3.1.$ Для какого из указанных значений Х истинно высказывание:  $\Box ((X > 3) \rightarrow (X > 4)) ?$ 

**Возможные ответы**: 1) 2; 2) 3; 3) 4; 4) 5.

Инверсия целиком применяется к импликации двух логических высказываний  $(X > 3) \rightarrow (X > 4)$ . Значит, для решения нам надо такое значение X, когда импликация ложна, тогда инверсия от нее будет истинна. Она будет ложной в одном единственном случае: когда первое высказывание истинно, а второе ложно  $(1\rightarrow 0)$ . Первое высказывание может быть истинно при X = 4 или X = 5 (X > 3), а тогда второе высказывание принимает значение ЛОЖЬ только при одном из двух ответов, а именно при Х=4.

Правильный ответ 3: Х=4.

3.2. Какое логическое выражение равносильно выражению

 $\Box$  A $\Box$  (B $\Box$ C)?

**Возможные ответы:** 1)  $\Box$  A $\Box$  B $\Box$ C; 2)  $\Box$  A $\cap$   $\Box$  B $\cap$ C;

 $3) \square A \square \square B \cap C$ ; 4)  $\square$  (A $\cap B$ ) $\cap C$ .

 $\Box$  A $\Box$  (B  $\Box$  C)= $\Box$  A $\Box$ ( $\Box$  B $\cap$ C).

# Правильный ответ: 3.

3.3. Даны простые высказывания:

А= {Принтер — устройство ввода информации};

В= {Процессор — устройство обработки информации};

С={Монитор — устройство хранения информации};

D={Клавиатура — устройство ввода информации}.

Определите истинность или ложность данных логических высказываний и запишите ответ в виде последовательности четырех символов (единиц и нулей), соответствующих правильным ответам: «0» -FALSE (ЛОЖЬ); 1 - TRUE (ИСТИНА) для ниже приведенных выражений: a)  $(A & B) & (C \Box D)$ ; 6)  $(A & B) \Box (C & D)$ ; b)  $(A \Box \Box B) & (C & D)$ ;  $\Gamma$ )  $\Box$  A &  $\Box$  D.

Исходные высказывания: A=0; B=1; C=1; D=1. a)(A & B) & (C $\Box$ D) = (0 & 1) & (1 $\Box$ 1) = 0 & 1 = 0; 6)  $(A \& C B) \Box (C \& D) = (0 \& C1) \Box (1 \& 1) = (0 \& 0) \Box 1 = 0 \Box 1 = 1;$  $B(A \Box \Box B) \& (C \& \Box D) = (0 \Box \Box 1) \& (1 \& \Box 1) = (0 \Box 0) \& (1 \& 0) = 0 \& 0 = 0;$  $r) \Box A \& \Box D = \Box 0 \& \Box 1 = 1 \& 0 = 0.$ 

#### Правильный ответ: 0100.

Даны простые высказывания:  $A = \{5>3\}$ ;  $B = \{2=3\}$ ;  $C = \{4<2\}$ .  $3.4.$ Определите истинность логических ИЛИ ложность данных ниже высказываний и запишите ответ в виде последовательности двух символов (единиц и нулей), соответствующих правильным ответам:

«0» - FALSE (ЛОЖЬ); 1 - TRUE (ИСТИНА).

a)  $(A \square B)$  & C &  $(A \& C) \square (B \& C);$ 

 $(6)$  (A & B)  $\Box$  C & (AUC) & (A & B).

*Исходные высказывания:* A={5>3}=1; B={2=3}=0; C={4<2}=0.  $(A \Box B) \& C \& (A \& C) \Box (B \& C) = (1 \Box 0) \& 0 \& (1 \& 0) \Box (0 \& 0) = 0;$  $(A & B) \Box \Box C & (AUC) & (A & B) = (1 & 0) \Box \Box 0 & (1U) & (1 & 0) \Box$  $0 \square 1 \& 1 \square 0 = 1.$ 

# Правильный ответ: 01.

3.5. Какое логическое выражение равносильно выражению  $\Box$  (A $\Box$  B)  $\cap$  C:

1)  $\Box$  A $\Box$  B  $\cap$  C; 2)  $\Box$  A  $\cap$  B  $\cap$  C; 3) $\Box$  A  $\cap$  B  $\cap$   $\Box$  C; 4) $\Box$  A  $\cap$  B $\Box$   $\Box$  C. Используем формулу де Моргана:  $\Box$  (A $\Box$  B) =  $\Box$  A $\cap$   $\Box$  B); Tak kak  $\Box$  ( $\Box$  B)=B, to  $\Box$  (A $\Box$  B)= $\Box$  A $\cap$ B; значит  $\Box$  (A $\Box$  B)∩C= $\Box$  A∩B∩C.

# Правильный ответ 2.

3.6. Чему соответствует значение следующего логического выражения  $\Box$  ( $\Box$  A $\Box$ A) $\Box$  (C  $\cap$  $\Box$  C): 1) значению A; 2) значению C; 3)TRUE; 4) FALSE ?

Известно, что  $\Box A \Box A = 1$ ; $\Box 1 = 0$ ; C  $\cap \Box C = 0$ ;  $\Box 0 = 1$ ;  $0 \Box 1 = 1$ . Правильный ответ 3.

#### Задачи по теме «Алгебра логики» для самостоятельной работы

3.1. Для какого из указанных значений Х истинно высказывание:  $\neg ((X>3) \rightarrow (X>4)) ?$ 

**Возможные ответы**: 1) 2; 2) 3; 3) 4; 4) 5.

3.2. Какое логическое выражение равносильно выражению:  $\neg A \Box \neg (B \Box \neg C)?$ 

*Возможные ответы:* 1)  $\neg$  A $\neg$  B $\neg$ C; 2)  $\neg$  A $\neg$  B $\neg$ C;

 $3 - A \Box - B \cap C$ : 4)  $\neg$  (A $\cap$ B) $\cap C$ 

3.3. Даны простые высказывания:

A= {Принтер — устройство ввода информации}:

В= {Процессор — устройство обработки информации};

С={Монитор — устройство хранения информации};

D={Клавиатура — устройство ввода информации}.

Определите истинность ложность ИЛИ данных логических высказываний и запишите ответ в виде последовательности четырех символов (единиц и нулей), соответствующих правильным ответам:

- FALSE (ЛОЖЬ); 1 - TRUE (ИСТИНА) для ниже приведенных  $\langle 0 \rangle$ выражений: а)(A&B)&(C $\Box$ D); б) (A&¬B) $\Box$ (C&D); в)(A $\Box$ ¬B)&(C&¬D);  $\Gamma$ )  $\neg A\&\neg D$ .

3.4. Даны простые высказывания: A={5>3}; B={2=3}; C={4<2}. Определите истинность или ложность данных ниже логических высказываний и запишите ответ в виде последовательности двух символов (единиц и нулей), соответствующих правильным ответам:

- FALSE (ЛОЖЬ); 1 - TRUE (ИСТИНА) для приведенных ниже  $\langle 0 \rangle$ выражений: a) $(A \Box B) \& C \& (A \& C) \Box (B \& C);$  6)  $(A \& B) \Box \Box C \& (A \cup C) \& (A \& B)$ 

3.5. Какое логическое выражение равносильно выражению  $\neg (A \Box \neg B) \cap C$ :

1)  $\neg$  A $\Box$ B $\cap$ C; 2)  $\neg$  A $\cap$ B $\cap$ C; 3)  $\neg$  A $\cap$ B $\cap$  $\neg$ C; 4)  $\neg$  A $\cap$ B $\Box\neg$ C?

3.6. Чему соответствует значение следующего логического выражения:  $\neg (\neg A \Box A) \Box \neg (C \cap \neg C)$ : 1)значению A, 2) значению C; 3)TRUE; 4) FALSE ?

3.7. Для какого из указанных значений Z истинно высказывание:  $(Z<3)\cap ((Z>0) \rightarrow \neg ((Z=1)\square (Z=2)))\square (Z>3): 1) 1; 2) 2; 3) 3; 4) 4?$ 

3.8. Для какого из указанных значений Z истинно высказывание:  $\neg((Z>3)\Box(Z<1)) \cap (Z=2): 1) 0; 2) 1; 3) 2; 4) 3 ?$ 

3.9. Символом D обозначено одно из указанных ниже логических выражений от трех аргументов : А, В, С. Дан фрагмент таблицы истинности выражения D.

Какое выражение соответствует D:

 $1)$   $\neg$  C $\neg$  B $\neg$  A; 2) B $\cap$   $\neg$   $\cap$   $\neg$  A; 3) (A $\Box$ B) $\cap$ C; 4) A $\Box$ B $\cap$  $\neg$  C ?

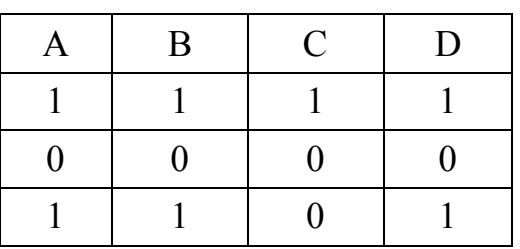

3.10. Символом N обозначено одно из указанных ниже логических выражений от трех аргументов : K, L, M. Дан фрагмент таблицы истинности выражения N.

Какое выражение соответствует N:

 $I$ )  $\neg$  K $\Box$ L $\Box$  $\neg$  M; 2) L $\cap$  $\neg$  M $\cap$   $\neg$  K; 3)  $\neg$  M $\cap$ (L $\Box$  $\neg$  K); 4)  $\neg$  M $\cap$ K $\cap$  $\neg$  L?

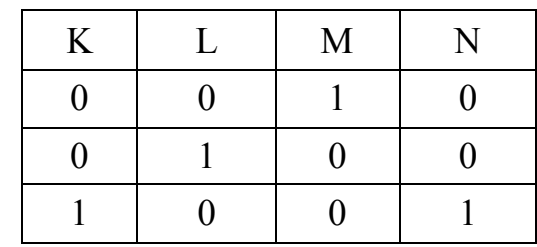

3.11. Символом N обозначено одно из указанных ниже логических выражений от трех аргументов: Х, Ү, Z. Дан фрагмент таблицы истинности выражения N.

Какое выражение соответствует N:

1)  $\neg X \cap \neg Y \Box Z$ ; 2)  $X \cap \neg Y \cap \neg Z$ ; 3)  $(X \Box Y) \cap Z$ ; 4)  $X \cap Y \cap Z$ ?

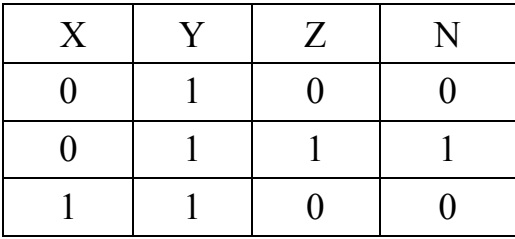

3.12. Дана логическая схема элемента компьютера, описываемая следующей логической функцией: F=  $(\neg X \cap \neg Y) \square (\neg Y \cap \neg Z)$ . На вход подают последовательности сигналов от 000 до 111. На выходе таким образом получают двоичную последовательность из нулей и единиц.

Если рассматривать эту последовательность как восьмиразрядное двоичное число, то какое шестнадцатеричное число ему соответствует: 1) C8 ; 2) E2 ; 3) E4 ; 4) F1 ?

3.13. К, М, Н - целые числа, для которых истинно высказывание:  $\neg$  (K=M)  $\cap$  ((M<K)  $\rightarrow$  (2H>K))  $\cap$  ((K<M)  $\rightarrow$  (K>2H)).

Чему равно К, если Н=8, М=18?

3.14. Найдите значения логических переменных X, Y и Z, при которых следующее логическое выражение будет истинным:

 $\neg ((X \Box Y) \rightarrow (X \cap Z)) \cap \neg ((\neg Z \cap Y) \Box (\neg X \Box Y)).$ 

*3.15.* Мама, прибежавшая на звон разбившейся вазы, застала всех трех своих сыновей в совершенно невинных позах: Саша, Ваня и Коля делали вид, что происшедшее к ним не относится. Однако футбольный мяч среди осколков явно говорил об обратном. «Кто это сделал?» = спросила мама. «Коля не бил по мячу, - сказал Саша. - Это сделал Ваня». Ваня ответил: «Разбил Коля, Саша не играл в футбол дома». «Так я и знала, что вы друг дружку сваливать будете, - рассердилась мама. - Ну, а ты что скажешь?» спросила она Колю. «Не сердись, мамочка! Я знаю, что Ваня не мог этого сделать. А я сегодня еще не сделал уроки», - сказал Коля. Оказалось, что один из мальчиков оба разу солгал, а двое в каждом из своих заявлений говорили правду. Кто разбил вазу?

*3.16.* Три школьника, Миша (M), Коля (K) и Сергей (C), остававшиеся в классе на перемене, были вызваны к директору по поводу разбитого в это время окна в кабинете. На вопрос директора о том, кто это сделал, мальчики ответили следующее: Миша : «Я не бил окно, и Коля тоже...». Коля: «Миша не разбивал окно, это Сергей разбил футбольным мячом!». Сергей: «Я не делал этого, стекло разбил Миша». Стало известно, что один из ребят сказал чистую правду, второй в одной части соврал, а другое его высказывание истинно, а третий оба факта исказил. Зная это, директор смог докопаться до истины. Кто разбил стекло в классе?

*3.17.* В школьном первенстве по настольному теннису в четверку лучших вошли девушки: Наташа, Маша, Люда и Рита. Самые горячие болельщики высказали свои предположения о распределении мест в дальнейших состязаниях. Один считает, что первой будет Наташа, а Маша будет второй. Другой болельщик на второе место прочит Люду, а Рита, по его мнению, займет четвертое место. Третий любитель тенниса с ними не согласился. Он считает, что Рита займет третье место, а Наташа будет второй. Когда соревнования закончились, то оказалось, что каждый из болельщиков был прав только в одном из своих прогнозов. Какое место на чемпионате заняли Наташа, Маша, Люда и Рита?

*3.18.* Перед началом турнира Четырех болельщики высказали следующие предположения о поводу своих кумиров : A) Макс победит; Бил — второй; B) Билл — третий; Ник — первый; C) Макс — последний, а первый — Джон. Когда соревнования закончились, оказалось, что каждый из болельщиков был прав только в одном из своих прогнозов. Какие места на турнире заняли Билл, Джон, Ник, Макс?

*3.19. Мучительный выбор*. Андрей является участником шоувикторины. Главный приз спрятан в одном из ящиков. Андрей получает четыре подсказки: 1. Приз находится в синем или зелёном ящике. 2. Приз находится в красном или желтом ящике. 3. Приз находится в зелёном ящике.

4. В жёлтом ящике приза нет. Три подсказки ошибочны и только одна правильная. Андрей поразмыслил и открыл правильный ящик. Ящик какого цвета он выбрал?

*3.20. Перетягивание каната*. Андрей, Борис, Вадим и Геннадий заняли первые четыре места в соревновании по перетягиванию каната. На

вопрос корреспондента, какое место занял каждый из них, было получено три ответа: 1) Андрей — первое, Борис — второе, 2) Андрей — второе, Геннадий — третье, 3) Вадим — второе, Геннадий — четвертое. В каждом из этих ответов одна часть правдива, а вторая ложна. Кто занял какое место?

*3.21. Проколотые шины*. Кто-то проколол шины на машине Ивана Петровича. Рядом с машиной в течение дня было замечено три мальчишки: Андрей, Боря и Вася. Галя, начинающий детектив из 14-й квартиры, задала ребятам несколько вопросов. Андрей сказал: «Это сделал Боря, я уверен». Боря сказал: «Ты что! Это не я». Вася сказал: «Это сделал кто-то из этих двоих, а я к этому непричастен!». Боря сказал: «Это Вася как раз шины-то и проткнул!» Андрей сказал: «Мне кажется, что ты ошибаешься». Галя сказала: «Похоже, это .....» ?

*3.22.* Алеша, Боря и Гриша нашли в земле сосуд. Рассматривая. удивительную находку, каждый высказал по два предположения: Алеша: «Сосуд греческий и изготовлен в V в.»; Борис: «Сосуд финикийский и изготовлен в III в.»; Гриша: «Сосуд не греческий и изготовлен в IV в.» . Учитель истории сказал ребятам, что каждый из них прав только в одном из двух предположений. Где и в каком веке изготовлен сосуд?

# **ТЕМА 4. КОМБИНАТОРИКА**

*Требования*: студенты должны владеть основными понятиями комбинаторики, уметь считать количество сочетаний, перестановок и размещений и просто логически мыслить.

#### *Задачи по теме «Комбинаторика» с решениями*

*4.1.* В урне четыре белых и пять черных шаров. Из урны наугад вынимают два шара.

1) Сколько будет всех возможных случаев при условии, что из урны вынимают два шара?

2) Какие исходы испытания являются благоприятствующими появлению интересующего события - «*один из этих шаров — белый, а другой — черный»* и чему равно их число?

1) число всех возможных случаев, когда из урны, содержащей  $n = 9$ шаров, вынимают два шара, определяется числом сочетаний  $C_9^2$ = 9!/[2!\* (9-2)!]=36;

2) число всех возможных случаев, когда из урны, содержащей  $n = 9$ шаров вынимают два шара — один белый, другой черный, определяется произведением числа всех возможных исходов по вытаскиванию одного белого шара из 4 :числа сочетаний  $C_4^1 = 4!/[1!*(4-1)!]=4$ ; и числа всех возможных исходов по вытаскиванию одного черного шара из 5 :числа сочетаний  $C_5^1 = 5!/[1!*(5-3)!]=5$ , т.е. 4\*5=20.

*4.2.* На десяти карточках написаны буквы А, А, А, М, М, Т, Т, Е, И, К. После перестановки вынимают наугад одну карточку за другой и раскладывают их в том порядке, в каком они были вынуты.

1) Какой вид соединения образуют возможные исходы испытаний и чему равно число возможных исходов?

2) Сколько благоприятствующих случаев для образования слова, которое содержит две одинаковые буквы, три одинаковые буквы?

3) Сколько благоприятствующих случаев для образования слова «математика» при данном наборе букв?

1) возможные исходы испытаний образуют перестановку без повторений, число перестановок из 10 элементов равно 10!=3628800;

2) число исходов, благоприятствующих образованию слова, которое содержит 2 одинаковые буквы, равно 2!; число исходов, благоприятствующих образованию слова, которое содержит 3 одинаковые буквы, равно 3!;

3) число исходов, благоприятствующих образованию слова *«математика»*, которое содержит по две одинаковые буквы (М и Т) и три одинаковые буквы (А), равно числу перестановок с повторениями : 3!\*2!\*2!=24.

*4.3.* Телефонный номер состоит из шести цифр.

1) Чему равно число всех шестизначных номеров (считаем, что номера 000 000 и 999 999 возможны)?

2) Чему равно число шестизначных номеров с различными цифрами?

1) число всех шестизначных номеров (считаем , что номера 000 000 и 999 999 возможны) равно числу размещений с повторениями из n элементов по k :  $n^k = 10^6$ ;

2) число шестизначных номеров с различными цифрами равно числу размещений из n элементов по k :  $A_n^{k'} = n!/(n-k)! = 10!/4! = 151200$ .

*4.4.* В лотерее разыгрывается 1000 билетов. Среди них два выигрыша по 50 руб., пять по 20 руб., десять — по 10 руб. и 25 — по 5 руб. Чему равно число выигрышей не менее 20 руб.?

Число возможных исходов 1000; число выигрышей не менее 20 рублей  $2+5=7$ ; число выигрышей равно  $2+5+10+25=42$ .

*4.5.* Выбираются случайным образом три монеты из кошелька, в котором имеются: 1 монета в 25 центов, 3 монеты по 10 центов, 3 монеты по 5 центов и 1 монета в 1 цент. Чему равно число случаев, когда сумма вытащенных монет больше (или равна) 25 центов и меньше 25 центов?

Число всех возможных случаев, когда из кошелька, содержащего n=8 монет, вынимают три, определяется числом сочетаний

 $N=C_8^3 = 8!/[3!*(8-3)!]=56.$ 

Рассмотрим событие A - сумма трех вытащенных монет больше или равна 25 центов:

A1: 25+10+10=45; nA1=C<sup>1</sup> 1 \*C<sup>3</sup> 2 \*C<sup>3</sup> 0 \*C<sup>1</sup> 0 =1\*3\*1\*1=3;

A2: 25+10+5=40; nA2=C<sup>1</sup> \*C<sup>3</sup> \*C<sup>3</sup> \*C<sup>1</sup> =1\*3\*3\*1=9; 1 1 1 0

- A3: 25+10+1=36;  $nA3=C_1^{1*}C_3^{1*}C_3^{0*}C_1^{1}=1*3*1*1=3;$
- A4: 25+5+5=35;  $nA4=C_1^{1*}C_3^{0*}C_3^{2*}C_1^{0=1*1*3*1=3}$ ;
- A5: 25+5+1=31;  $nA5=C_1^{1*}C_3^{0*}C_3^{1*}C_1^{1}=1*1*3*1=3;$
- 
- A6: 10+10+10=30; nA6= $C_1^0*C_3^3*C_3^0*C_1^0=1*1*1*1=1$ ;<br>A7: 10+10+5=25. nA7= $C_1^0*C_3^2*C_3^1*C_1^0=1*3*3*1=9$ ; sum(nA)=31.

Рассмотрим событие В - сумма трех вытащенных монет меньше 25 центов:

B1: 10+10+1=21; nB1=  $C_1^{0*}C_3^{2*}C_3^{0*}C_1^{1}=1*3*1*1=3$ ;<br>B2: 10+5+5=20; nB2=  $C_1^{0*}C_3^{1*}C_3^{2*}C_1^{0}=1*3*3*1=9$ ;<br>B3: 10+5+1=16; nB3= $C_1^{0*}C_3^{1*}C_3^{1*}C_1^{1}=1*3*3*1=9$ ;<br>B4: 5+5+5=15; nB4= $C_1^{0*}C_3^{0*}C_3^{3*}C$ 

4.6. На шести карточках написаны буквы В, Д, З, О, У, Х.

а) после перестановки вынимают наугад одну карточку за другой и раскладывают их в том порядке, в каком они были вынуты;

б) после перестановки шесть раз наугад вынимают по одной карточке с последующим их возвращением. Каждая из букв на вынутой карточке записывается. Чему равно число случаев, когда на карточках будет написано слово «воздух» для каждой из перечисленных ситуаций?

а) число всех возможных исходов в случае равно числу перестановок из n=6 элементов  $P_n = n! = 6! = 720$ .

б) на каждой из шести карточек может быть написана одна из шести букв. Число всех возможных исходов равно числу размещений  $\mathbf{c}$ повторениями  $n^k = 6^6 = 46656$ .

4.7. 25 экзаменационных билетов содержат по два вопроса, которые не повторяются. Экзаменующийся может ответить только на 45 вопросов.

1) Найти число всех возможных исходов, соответствующих событию в билете 2 вопроса.

2) Найти число всех возможных исходов, соответствующих событию в билете вопросы, подготовленные экзаменующимся.

1) Число возможных случаев, когда вытаскивается один билет, 2 вопроса, из 25 экзаменационных билетов, содержащих содержащий 2\*25=50 вопросов, определяется числом сочетаний

 $C_{50}^2$  = 50!/[2!\* (50-2)!]=1225.

2) Число случаев, когда вытаскивается один билет, содержащий 2 вопроса из 45 вопросов, подготовленных экзаменующимся, определяется числом сочетаний  $\hat{C}_{45}^2$  = 45!/[2!\* (45-2)!]=990.

4.8. Пять шариков случайно разбрасываются по пяти лункам, каждый шарик попадает в ту или иную лунку независимо от других (в одну лунку может попадать любое число шариков).

1) Найти число случаев, когда в каждую лунку попадет по одному шарику.

2) Найти число случаев, когда в одной из лунок окажется три шарика, а в другой - два, а в трех остальных лунках шариков не будет.

Число возможных случаев попадания шариков в лунку равно числу размещений с повторениями  $n^k = 5^5 = 3125$ . Число всех исходов попадания 5 шариков по 5 лункам равно числу перестановок из  $n = 5$  элементов  $P_n = n!$  $5! = 120$ . Число способов, которыми можно выбрать одну лунку, где будут три шарика, равно  $C_5^1$  = 5; так как осталось четыре лунки, то число способов, которыми можно выбрать, где будут два шарика, равно  $C_4^1 = 4$ ; число способов, которыми можно выбрать из пяти шариков три, чтобы положить их в первую лунку,  $C_5^3$  = 10. Следовательно, благоприятствующих случаев будет m=5\*4\*10=200.

*4.9.* В лифт девятиэтажного дома на первом этаже вошли пять человек. Каждый из них с одинаковой вероятностью выходит на любом этаже, начиная со второго. Найти число случаев, когда:

а) все пассажиры выйдут на одном и том же этаже;

б) все пассажиры выйдут на шестом этаже;

в) все пассажиры выйдут на разных этажах;

г) на одном из этажей выйдут 3 пассажира, а на другом - 2.

Общее число случаев выхода пассажиров на одном из этажей равно числу размещений с повторениями  $n^k = 8^5 = 32768$ .

а) число случаев, благоприятствующих событию, когда все пассажиры выйдут на одном из 8 этажей,  $n^1 = 8$ ;

б) число случаев, благоприятствующих событию, когда все пассажиры выйдут на шестом этаже,  $n^2 = 1$ ;

в) число случаев, благоприятствующих событию, когда все пассажиры выйдут на разных этажах,  $n^3 = C_8^5 = 56$ ;

г) число случаев, благоприятствующих событию - 3 пассажира выйдут на одном этаже, равно  $C_5^3 \text{ * } C_8^1 = 10 \text{ * } 8 = 80$ ;

число случаев, благоприятствующих событию - 2 пассажира выйдут на другом этаже, равно  $C_2^2 \cdot C_7^1 = 7$ ;

число случаев, благоприятствующих событию - 3 пассажира выйдут на одном этаже, а 2 пассажира выйдут на другом этаже равно  $C_5^3 \text{ * } C_8^1 \text{ * } C_7^1 = 10 \text{ * } 8 \text{ * } 7 = 560.$ 

# *Задачи по теме «Комбинаторика» для самостоятельной работы*

*4.1.* В мастерскую для ремонта поступило 15 телевизоров. Известно, что шесть штук из них нуждаются в общей регулировке. Мастер берет первые попавшиеся пять штук. Найти число случаев, когда 2 из выбранных мастером 5 телевизоров нуждаются в общей регулировке.

*4.2.* Из партии, состоящей из 20 радиоприемников, случайно для проверки отбираются три приемника. Партия содержит пять неисправных приемников. Найти число случаев, когда среди отобранных будут:

а) только исправные приемники;

б) только неисправные приемники;

в) один неисправный и два исправных приемника.

*4.3.* У сборщика 12 деталей, мало отличающихся от друг от друга. Из них пять — первого вида, четыре — второго и три — третьего. Найти число случаев того, что среди шести взятых одновременно деталей три окажутся первого вида, две — второго и одна — третьего.

*4.4.* Из колоды в 52 карты берется четыре карты. Найти число событий, соответствующих случаям:

а) среди выбранных карт все карты одной масти;

б) среди выбранных карт имеются карты только двух мастей (2+2) или (3+1); в) среди выбранных карт имеются карты трех мастей;

г) среди выбранных карт все различной масти.

*4.5.* Среди n=25 студентов группы, в которой nA=10 девушек, разыгрывается m=5 билетов. Найти число случаев того, что среди обладателей билетов окажутся 2 девушки.

*4.6.* Группа состоит из n1=4 мужчин и n2=8 женщин. Найти число случаев того, что при группировке по m=3 человека в каждой группе будет мужчина.

*4.7.* В клубе n=100 членов. Среди них 50 законоведов и 50 лгунов. Число членов, не являющихся ни законоведами, ни лгунами, равно 20. Жеребьевкой выбирается комитет из 5 членов.

Найти число случаев того, что:

а) в комитет входит ровно три законоведа;

б) ровно три лгуна;

НАУЧНО-ИНФОРМАЦИОННЫЙ ЦЕНТР САНКТ-ПЕТЕРБУРГСКОГО ГОСУДАРСТВЕННОГО ТЕХНОЛОГИЧЕСКОГО УНИВЕРСИТЕТА РАСТИТЕЛЬНЫХ ПОЛИМЕРОВ НАУЧНО-ИНФОРМАЦИОННЫЙ ЦЕНТР САНКТ-ПЕТЕРБУРГСКОГО ГОСУДАРСТВЕННОГО ТЕХНОЛОГИЧЕСКОГО УНИВЕРСИТЕТА РАСТИТЕЛЬНЫХ ПОЛИМЕРОВ

в) ровно три законоведа, которые являются лгунами;

г) по крайней мере три законоведа, которые являются лгунами.

*4.8.* В гостинице имеется n=6 отдельных номеров. На эти шесть номеров имеется  $N=10$  претендентов, из которых  $N1=6$  мужчины и  $N2=4$ женщины. Гостиница следует политике «пришедший раньше обслуживается раньше». Найти число случаев того, что:

а) все 6 претендентов мужского пола получат номера, и ни одна из женщин не получит их;

б) номера получат четверо мужчин и две женщины;

в) по крайней мере две из четырех женщин получат номера.

*4.9.* Билл и Джаспер играют в кости. Джаспер бросает пять костей. Если три или более из них не упадут одинаковой стороной вверх, то Билл выигрывает 10 центов. В противном случае Билл теряет 40 центов. Найти число случаев, когда Билл выиграет.

*4.10.* Из партии, состоящей из 20 радиоприемников, случайно для проверки отбираются три приемника. Партия содержит пять неисправных приемников. Найти число случаев, когда в число отобранных войдут:

а) только исправные приемники;

б) только неисправные приемники;

в) один неисправный и два исправных приемника.

*4.11.* На сборку механизма поступают детали с двух автоматов. Первый автомат в среднем дает 1,5% брака, второй — 1% . На сборку с первого автомата поступило 2000 деталей, а со второго — 1500.

1) Чему равно общее число деталей, из которых производится выборка для сборки механизма?

2) Сколько среди общего числа деталей бракованных?

*4.12.* Пусть одновременно бросают две игральные кости. Пусть А событие «сумма очков больше или равна 10», В — событие «сумма очков четная». Рассмотрим возможные исходы для суммы очков и число случаев их получения.

*4.13.* Пусть одновременно бросают три игральные кости. Пусть А событие «сумма очков больше или равна 15», В — событие «сумма очков нечетная». Рассмотрим возможные исходы для суммы очков и число случаев их получения.

*4.14.* Дано десять позиций, на каждой из которых может появиться 0 или 1, причем появление 0 или 1 на какой-либо из них не зависит от того, что происходит на других позициях, и равновероятно. Производится испытание, в результате которого все десять позиций заполняются нулями и единицами. Найти число случаев, когда на данных позициях появятся восемь нулей и две единицы, причем не будет двух единиц, стоящих рядом.

*4.15.* Восемь преступников, подозреваемых в ограблении банка, были вызваны к следователю. На вопрос следователя, кто ограбил банк, были получены следующие ответы: 1. Соня: «Это сделал Винни». 2. Майкл: «Это ложь!». 3. Винни: «Это я ограбил!». 4. Бонни: «Это я сделала!». 5. Лиза: «Бонни не грабила!». 6. Дик: «Ограбила либо Соня, либо Лиза!». 7. Ник: «Это не женская работа...». 8. Том: «Это Ник постарался!».

Кто же ограбил банк, если известно, что из восьми высказываний истинны только два? Ответ запишите в виде первой буквы имени.

*4.16.* Алеша, Илья и Добрыня нашли в земле хорошо сохранившийся стеклянный сосуд с жидкостью. Рассматривая удивительную находку, каждый высказал по два предположения: Алеша: «Это сосуд французский и имеет 5 звездочек». Илья: «Это сосуд испанский и имеет 3 звездочки». Добрыня:

« Это сосуд не французский и имеет 4 звездочки». Змей Горыныч доходчиво объяснил ребятам, что каждый из них прав только в одном из двух предположений. Где изготовлен сосуд, и во сколько звездочек оценивается его качество?

*4.17.* Борису, Ивану и Сергею предъявлено обвинение в соучастии в ограблении сбербанка. В ходе следствия Борис сказал, что преступники были на синем «Запорожце», Иван сказал, что это был черный «Москвич», Сергей утверждал, что это была «Ока», но не синяя. Каждый указал неправильно либо марку, либо цвет автомобиля. Определите истинный цвет и истинную марку автомобиля.

*4.18.* В одной глобальной сети были суперкомпьютеры, счетные палочки и приговоренный к решению глобальных интернет- задач хакер. Но хозяин глобальной сети всякому хакеру, осужденному на заключение, давал последний шанс. Ему предлагалось угадать, в какой из двух лабораторий находится суперкомпьютер, а в какой счетные палочки. Хотя вполне могло

быть, что хозяин глобальной сети в обеих лабораториях разместил суперкомпьютеры или, что несколько хуже, счетные палочки. Выбор надо было сделать на основании табличек на дверях лабораторий. Причем утверждения на табличках были либо оба истинными, либо оба ложными. Надписи гласили: на первой: «по крайней мере, в одной из этих лабораторий находится суперкомпьютер»; на второй - «счетные палочки находятся в первой комнате». Какую дверь должен выбрать хакер?

*4.19.* На столе лежат в ряд фигуры: треугольник, ромб, круг и квадрат. Цвета этих фигур — зеленый, черный, синий, красный. Фигура. красного цвета лежит между зеленой и синей, справа от черной фигуры лежит ромб, круг лежит правее треугольника и ромба, и, наконец, фигура синего цвета не лежит рядом с фигурой черного цвета. Какого цвета круг?

*4.20.* Перед вами 5 коробочек: белая, черная, красная, синяя и зеленая. Также есть по 2 шарика каждого цвета. В каждой коробочке лежит по 2 шарика. Также известно, что:

1) ни один шарик не лежит в коробочке того же цвета, что и он сам;

2) в красной коробочке нет синих шариков; 3-й шаг - красная коробка;

3) в коробочке нейтрального цвета (белой или черной) лежит 1 красный и 1 зеленый шарик; 2-й шаг - белая коробка ; нет зеленых;

4) в черной коробочке лежат шарики холодных тонов ( синий и зеленый); 1-й шаг - черная коробка ;

5) в одной из коробочек лежат один белый и один синий шарик; 5-й шаг зеленая коробка; нет черных; нет синих; нет белых;

6) в синей коробочке находится один черный шарик. 4-й шаг - нет черных; 6-й шаг - синяя коробка; нет красных.

Какого цвета шарики лежат в каждой из коробок?

*4.21.* На соревнованиях по боулингу Андрей, Борис, Сергей и Володя заняли первые четыре места. Но когда девушки стали вспоминать, как эти места распределились между победителями, то мнения разошлись. Даша сказала: «Андрей был первым, а Володя - вторым». Галя утверждала: «Андрей был вторым, а Борис — третьим». Лена считала: «Борис был четвертым, а Сергей — вторым». Ася, которая была судьей на этих соревнованиях и хорошо помнил, как распределились места, сказала, что каждая из девушек сделала одно правильное и одно неправильное заявление. Кто из юношей какое место занял?

*4.22.* 1) Смит, Джонс и Робинсон работают в одной поездной бригаде машинистом, кондуктором и кочегаром. Профессии их названы не обязательно в том же порядке, что и фамилии. В поезде, который обслуживает бригада, едут трое пассажиров с теми же фамилиями. В дальнейшем каждого пассажира мы будем почтительно называть «мистер» (м-р). 2) М-р Робинсон живет в Лос-Анджелесе. 3) Кондуктор живет в Омахе. 4) М-р Джонс давно позабыл всю алгебру, которой его учили в колледже. 5) Пассажир — однофамилец кондуктора живет в Чикаго. 6) Кондуктор и один из пассажиров, известный специалист по математической физике, ходят в одну церковь. 7) Смит всегда выигрывает у кочегара, когда им случается

встречаться за партией в бильярд. Как фамилия машиниста?

*4.23. Задача Эйнштейна.* В пяти соседних домах, окрашенных в разные цвета (белый, голубой, желтый, зеленый и красный), живут пять человек различных национальностей (англичанин, испанец, итальянец, француз и швед). У каждого из них есть свое любимое животное (кошка, собака, попугайчики, обезьяна и зебра) , своя манера курить ( трубка, большие сигары, сигареты и маленькие сигары) и свой любимый напиток (апельсиновый сок, виски, молоко, кофе, чай). Англичанин живет в красном доме. У испанца есть собака. Кофе пьют в зеленом доме, который находится рядом с белым домом и справа от него. Француз пьет чай. У того, кто курит большие сигары, есть попугайчики. Маленькие сигары курят в желтом доме. Молоко пьют в среднем доме. Швед живет в крайнем слева доме. Тот, кто курит сигареты, живет в доме, соседнем с тем домом, где держат обезьяну. Тот, кто курит маленькие сигары, живет рядом с владельцем кошки. Тот, кто курит трубку, пьет апельсиновый сок. Итальянец вообще не курит. Швед живет рядом с голубым домом.

Кому принадлежит зебра и кто пьет виски?

*4.24. Другой вариант задачи (Интернет).* Эйнштейн придумал эту задачу в прошлом веке и полагал, что 98% жителей Земли не в состоянии ее решить *В УМЕ.* Принадлежите ли вы к 2% самых умных людей планеты?

1. Есть 5 домов, каждый разного цвета.

2. В каждом доме живет по одному человеку отличной друг от друга национальности.

3. Каждый жилец пьет только один определенный напиток, курит определенную марку сигарет и держит определенное животное.

4. Никто из 5 человек не пьет одинаковые с другими напитки, не курит одинаковые сигареты и не держит одинаковое животное.

Подсказки: 1) Англичанин живет в красном доме. 2) Швед держит собаку. 3) Датчанин пьет чай. 4) Зеленый дом стоит слева от белого (*считайте, что эти дома стоят рядом - иначе в задаче получаются два решения. - Прим. ведущего сайта*). 5) Жилец зеленого дома пьет кофе. 6) Человек, который курит Pall Mall, держит птицу. 7) Жилец из среднего дома пьет молоко. 8) Жилец из желтого дома курит Dunhill. 9) Норвежец живет в первом доме. 10) Курильщик Marlboro живет около того, кто держит кошку. 11) Человек, который содержит лошадь, живет около того, кто курит Dunhill. 12) Курильщик сигарет Winfield пьет пиво. 13) Норвежец живет около голубого дома. 14) Немец курит Rothmans. 15) Курильщик Marlboro живет по соседству с человеком, который пьет воду.

Кому принадлежит рыба?

*4.25.* Корова стоит 10 долларов, свинья — 3 доллара, а овца -50 центов. Фермер купил по крайней мере 1 корову, 1свинью и 1 овцу, израсходовав на покупку всего 100 долларов. Сколько и каких животных он купил?

*4.26.* Головоломка профессора Квибла: « Сколько у меня домашних животных, если все они, кроме двух, собаки, все они, кроме двух, кошки, и все они , кроме двух, попугаи?»

*4.27.* Рассеянный кассир, оплачивая чек мистеру Брауну, перепутал доллары и центы и отсчитал клиенту доллары вместо центов и центы вместо долларов. Купив газету за пять центов, Браун обнаружил, что денег у него ровно вдвое больше, чем он должен получить по чеку. На какую сумму был выписан чек?

*4.28.* Глаза и ноги. Боб и Элен были в зоопарке, в одном из вольеров они увидели жирафов и страусов. Сколько было жирафов и страусов, если у них было 30 глаз и 44 ноги?

*4.29.* В цирке. На арене выступают наездники на лошадях; если пересчитать их по головам и ногам получим: 18 голов и 50 ног. В зверинце при цирке содержатся дикие животные. Если пересчитать их по головам и ногам, получится 11 голов и 20 ног.

а) Сколько наездников и лошадей выступает в цирке?

б) Сколько диких животных в зверинце цирка?

*4.30*. Сколько стоят обитатели зоомагазина? Владелец небольшого зоомагазина приобрел некоторое количество хомяков и вдвое меньшее количество пар длиннохвостых попугаев . За каждого хомяка он заплатил по два доллара, а за каждого попугая — по одному. При продаже он запрашивал за каждого из них цену на 10% больше той, что платил сам. Распродав всех хомяков и попугаев, кроме семи, владелец магазина обнаружил, что выручка от продажи в точности равна сумме, затраченной им на всю покупку. Следовательно, его потенциальная прибыль равна общей цене оставшихся семи хомяков и попугаев.

Сколько стоит оставшаяся живность?

*4.31*. *Русская загадка*. Летят гуси, а с земли их спрашивают: "Гуси, гуси, сколько вас?" Гуси отвечают: "Если бы нас было столько, и еще полстолько, и еще четверть столько, и еще два гуся, то нас было бы ровно..." Тут в загадке стоит "сто", но мы заменим его на произвольное целое число N.

*4.32*. Старинная английская загадка звучит так. Три рыбака легли спать , не пересчитав и не поделив улова. Ночью один из рыбаков проснулся и решил уйти, забрав свою долю. Но число рыб не делилось на три. Тогда он, не долго думая, выбросил одну рыбку, а из остатка забрал треть. Второй и третий рыбаки поступили аналогичным образом - ушли по-английски и поджентльменски, выбросив по одной рыбке и оставив спящим товарищам четное число рыб. Спрашивается, какое минимальное число рыб в улове отвечает условию задачи?

*4.33*. Перепутанные таблички. Представьте себе, что у вас есть три коробки. В одной лежат два черных шара, во второй - два белых и в третьей один черный шар и один белый. На коробках в соответствии с их содержимым были надписи ЧЧ, ЧБ и ББ, но кто-то их перепутал, и теперь на каждой коробке стоит надпись, не соответствующая содержимому. Чтобы узнать, какие шары лежат в каждой из трех коробок, разрешается вынимать по одному шару из коробки и, не заглядывая внутрь, возвращать его обратно. Какое минимальное число шаров нужно вынуть, чтобы с уверенностью определить содержимое всех коробок?

*4.34*. Фальшивые монеты. Имеется десять кучек монет, в каждой кучке по10 монет. Одна из кучек целиком состоит из фальшивых монет, но какая именно — неизвестно. Известен лишь вес настоящей монеты, и, кроме того, установлено, что каждая фальшивая монета на один грамм тяжелее, чем нужно. Монеты можно взвешивать на пружинных весах. Какое минимальное число взвешиваний необходимо произвести, чтобы отыскать кучку, целиком состоящую из фальшивых монет?

*4.35*. Небольшой переполох в аптеке. Как-то раз в аптеку доставили 10 флаконов лекарств. В каждом флаконе по 1000 пилюль. Не успел провизор мистер Уайт расставить флаконы на полке, как почтальон принес телеграмму. Мистер Уайт читает телеграмму управляющей аптекой мисс Блейк. Мистер Уайт. Срочно. Воздержитесь от продажи лекарств. По ошибке фармацевта в одном из флаконов каждая пилюля содержит на 10 мг лекарства больше допустимой дозы. Просьба незамедлительно вернуть флакон с повышенной дозой лекарства. Мистер Уайт встревожился. Мистер Уайт: «Нечего сказать, повезло! Теперь мне придется брать по пилюле из каждого флакона и взвешивать. Веселенькое занятие!». Тяжело вздохнув , мистер Уайт хотел было приступить к неожиданно свалившейся на него работе, как мисс Блейк остановила его. Мисс Блейк: «Минуточку! Взвешивать 10 раз совсем не нужно. Достаточно произвести 1 взвешивание». Каким образом при помощи одного взвешивания можно установить, в каком флаконе пилюли содержат повышенную дозу лекарств?

*4.36*. Через шесть месяцев в аптеку доставили еще 10 флаконов того же лекарства. И на этот раз не успели распаковать коробку с флаконами, как почтальон принес телеграмму с извещением о том, что на этот раз фармацевт допустил более серьезную ошибку. В посылке могло оказаться от 1 до 10 флаконов с пилюлями, каждая из которых на 10 мг тяжелее нормы. Мистер Уайт был вне себя от ярости. Мистер Уайт: «Что делать, мисс Блейк? Ваш метод, который позволил нам так блестяще выйти из затруднения в прошлый раз, неприменим!». Мисс Блейк задумалась. Мисс Блейк: «Вы правы, мистер Уайт. Но если легка модифицировать мой метод, то при помощи 1 взвешивания и на этот раз можно определить, в каких флаконах пилюли содержат повышенную дозу лекарства». Что имела в виду мисс Блейк?

*4.37.* Сортировка различных по весу предметов в порядке убывания их веса при использовании простейших весов без гирь, которые позволяют лишь установить, какой из двух сравниваемых по весу предметов тяжелее. Как следует действовать, чтобы решить задачу оптимальным образом - так, чтобы число взвешиваний было минимальным?

*4.38*. Крис, Джим, Джон и Келли находятся на восточном берегу реки и хотят переправиться на западный берег с помощью каноэ. Каноэ может вместить не более двух человек Крис, как наиболее сильный из всех своих друзей, может переправиться через реку за 1 минуту. У Джима, Джона и Келли на это уйдет соответственно 2, 5 и 10 минут. Если в каноэ находятся два человека, то время переправы определяется по слабейшему пассажиру. Цель друзей заключается в переправе на западный берег реки по

возможности за минимальное время.

4.39. Трое учеников пошли на рыбалку, взяв с собой лодку, выдерживающую нагрузку до 100 кг. Как перебраться ученикам с берега реки на остров, если их массы равны 40 кг, 50 кг, 70 кг?

#### ТЕМА 5. АЛГОРИТМЫ. ПРОЦЕСС ВЫЧИСЛЕНИЙ В ЭВМ

Требования: студенты должны уметь составлять алгоритмы поставленных задач и реализовать их в различных инструментальных средах.

#### Примеры алгоритмов обработки данных

Рассматриваются результаты наблюдений, представленные в виде массива данных  $\{x,y\}$  - значения аргумента  $x_i$  и значения функции  $y(x_i)$ , где  $i=1,2,...,n$ .

Обработка данных включает:

- 1) сортировку данных (в порядке возрастания или убывания значений);
- 2) определение максимального и минимального значений для каждой из наблюдаемых переменных;
- 3) вычисление усредненных значений по всей выборке (средних, средних квадратов, средних произведений значений х и у;
- 4) построение гистограммы частот:
- 5) вычисление рангов для наблюдаемых переменных и т.п.

**Пример 5.1.** Пусть задана последовательность из шести чисел:  $\{25,8,16,$ 104, 10, 37}. Требуется упорядочить последовательность, расположив числа в порядке возрастания их величин.

Быстродействие **HRE** нельзя механически сравнивать  $\mathbf{c}$ «быстродействием» человека, решающего задачи. Одного взгляда на последовательность достаточно, чтобы переписать числа в необходимом порядке: 8,10, 16, 25, 37, 104. Сколько операций было выполнено при этом? Согласимся с цифрой 6 - столько чисел записано в последней строке. А как будет решать эту задачу машина? Ведь машина не способна оценить последовательность «с одного взгляда». Ориентируясь на возможности машины. ограниченные списком доступных ей операций, прилется воспользоваться следующим способом расположения чисел в порядке возрастания:

1. Сравнить два первых числа между собой. Если первое больше второго, поменять их местами. Затем сравнить второе и третье число, затем третье и четвертое и т.д.

2. Если была хотя бы одна перестановка, то применить к новой последовательности действие 1. Если не было перестановок, процесс расположения чисел в порядке возрастания будет закончен.

Действие, сводящееся  $\mathbf{K}$ сравнению ДВУХ соседних чисел  $\overline{B}$ последовательности и, возможно, к их перестановке, будем рассматривать как

один шаг в вычислениях. Вот какие шаги должна сделать машина в процессе расположения в порядке возрастания заданной последовательности чисел:

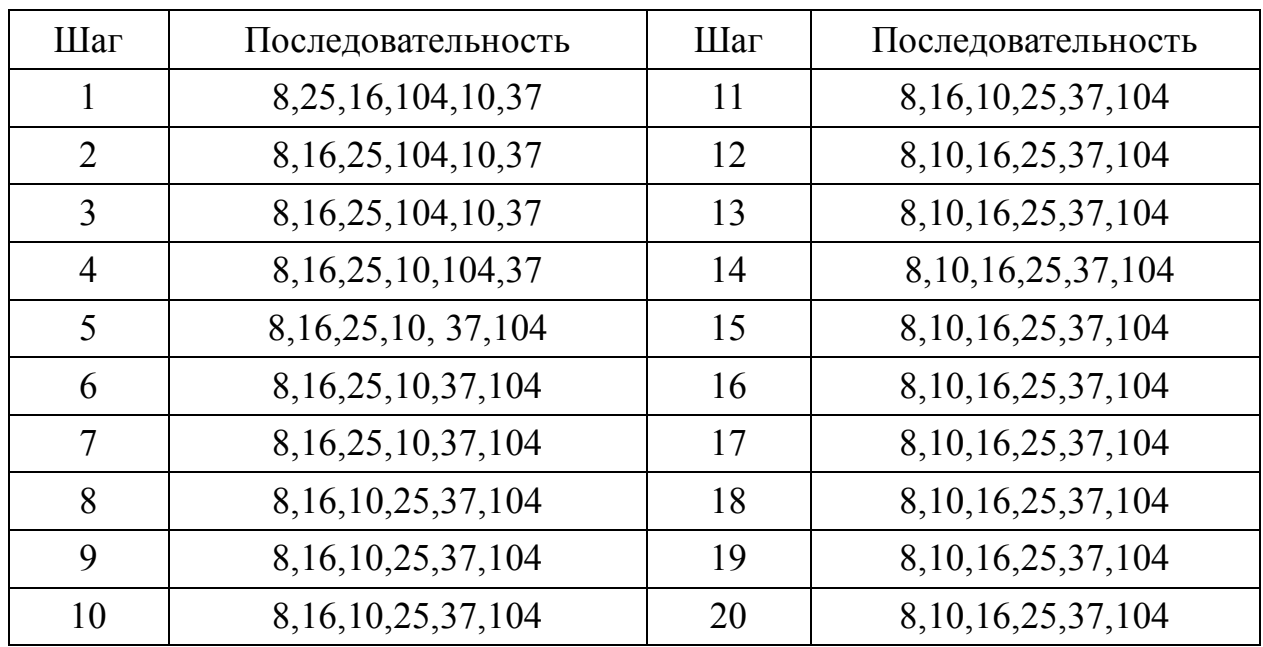

На шагах 1-5 были сделаны необходимые перестановки. Поэтому будем продолжать процесс сравнения и перестановки пар чисел.

Шаги 6-10. Перестановка была сделана на шаге 8. Поскольку имелась перестановка , процесс расположения чисел в порядке возрастания будет продолжаться.

Шаги 11-15. Полученная последовательность уже упорядочена, но на шаге 12 была сделана перестановка. Поэтому выполняется еще один цикл сравнения.

Шаги 16-20. Перестановок не было, следовательно, последовательность упорядочена.

*Пример 5.2*. Рассматриваются следующие массивы данных:  $y=\{70;65;55;60;50;35;40;30;25;32\};$   $x=\{5;11;15;17;20;22;25;27;30;35\};$  n=10. Массив данных х отсортирован в порядке возрастания. Выполним сортировку в порядке убывания для массива y.

На 1-м этапе выполняется последовательное сравнение пары чисел, если последующее число больше предыдущего в массиве, то они меняются местами. 1-й этап сортировки включает 9 шагов:

1) сравнение  $\{70;65\}$  – перестановок нет:  $\{70;65;55;60;50;35;40;30;25;32\}$ ;

2) сравнение {65;55} – перестановок нет :{70;65;55;60;50;35;40;30;25;32};

3) сравнение  ${55;60}$  – перестановка : ${70;65;60;55;50;35;40;30;25;32}$ ;

4) сравнение {55;50} – перестановок нет : {70;65;60;55;50;35;40;30;25;32};

5) сравнение {50;35} – перестановок нет :{70;65;60;55;50;35;40;30;25;32};

6) сравнение  $\{35;40\}$  – перестановка: $\{70;65;60;55;50;40;35;30;25;32\}$ ;

7) сравнение  $\{35;30\}$  – перестановок нет : {70;65;60;55;50;40;35;30;25;32};

8) сравнение  $\{30;25\}$  – перестановок нет:  $\{70;65;60;55;50;40;35;30;25;32\}$ ;

9) сравнение {25;32} – перестановка :{70;65;60;55;50;40;35;30;32;25}.

Имелось три перестановки, поэтому сортировка продолжается; 2-й этап сортировки включает 9 шагов:

- 1) сравнение  $\{70;65\}$  перестановок нет:  $\{70;65;60;55;50;40;35;30;32;25\}$ ;
- 2) сравнение  $\{65;60\}$  перестановок нет:  $\{70;65;60;55;50;40;35;30;32;25\}$ ;
- 3) сравнение  $\{60;55\}$  перестановок нет:  $\{70;65;60;55;50;40;35;30;32;25\}$ ;
- 4) сравнение {55;50} перестановок нет: {70;65;60;55;50;40;35;30;32;25};
- 5) сравнение {50;40} перестановок нет: {70;65;60;55;50;40;35;30;32;25};
- 6) сравнение  $\{40;35\}$  перестановок нет:  $\{70;65;60;55;50;40;35;30;32;25\}$ ;
- 7) сравнение  $\{35;32\}$  перестановок нет:  $\{70;65;60;55;50;40;35;30;32;25\}$ ;
- 8) сравнение  $\{32;30\}$  перестановка :  $\{70;65;60;55;50;40;35;32;30;25\}$ ;
- 9) сравнение {30;25} перестановок нет :{70;65;60;55;50;40;35;32;30;25}.

Имелась одна перестановка, поэтому сортировка продолжается; 3-й этап сортировки включает 9 шагов:

- 1) сравнение  $\{70;65\}$  перестановок нет:  $\{70;65;60;55;50;40;35;32;30;25\}$ ;
- 2) сравнение  $\{65;60\}$  перестановок нет:  $\{70;65;60;55;50;40;35;32;30;25\}$ ; 3) сравнение  $\{60;55\}$  – перестановок нет:  $\{70;65;60;55;50;40;35;32;30;25\}$ ;
- 4) сравнение {55;50} перестановок нет: {70;65;60;55;50;40;35;32;30;25};
- 
- 5) сравнение {50;40} перестановок нет: {70;65;60;55;50;40;35;32;30;25};
- 6) сравнение  $\{40;35\}$  перестановок нет:  $\{70;65;60;55;50;40;35;32;30;25\}$ ;
- 7) сравнение {35;30} перестановок нет: {70;65;60;55;50;40;35;32;30;25};
- 8) сравнение {30;32} перестановок нет: {70;65;60;55;50;40;35;32;30;25};
- 9) сравнение  $\{30;25\}$  перестановок нет : $\{70;65;60;55;50;40;35;32;30;25\}$ .

На предыдущем этапе не было перестановок, значит сортировка закончена.

Если бы одновременно сортировались оба массива по переменной y, то получили бы:

 $y_{\text{COPT}} = \{70; 65; 60; 55; 50; 40; 35; 32; 30; 25\};$ 

 $x_{\text{corr}}$  по  $y = \{5;11;17;15;20;25;22;35;27;30\}.$ 

Определим минимальное и максимальное значения для переменной y по исходному массиву  $y = \{70; 65; 55; 60; 50; 35; 40; 30; 25; 32\}.$ 

Введем новую переменную, которой будем присваивать значение меньшего из двух сравниваемых чисел. Сравнение {70;65} - переменная равна 65; сравнение {65;55} - переменная равна 55; сравнение {55;60} - переменная равна 55; сравнение {55;50} - переменная равна 50; сравнение {50;35} переменная равна 35; сравнение {35;40} - переменная равна 35; сравнение  ${35;30}$  - переменная равна 30; сравнение  ${30;25}$  - переменная равна 25; сравнение {25;32} - переменная равна 25.

Максимальное значение переменной y можно получить аналогично, присваивая новой переменной значение большего из двух сравниваемых чисел. Таким числом будет 70.

*Пример 5.3.* Выполним группирование данных примера 5.2 по интервалам для обоих массивов. Значения переменной x находятся в диапазоне от минимального, равного 5 до максимального, равного 35. Примем границы изменения переменной несколько шире: от 3 до 36; разделим этот диапазон на 3 интервала, ширина интервала получится равной

11. В диапазон от 3 до 14 попадают 2 значения х  $\{5,11\}$ ; в диапазон от 14 до 25 попадают 5 значений х  $\{15; 17; 20; 22; 25\}$ ; в диапазон от 25 до 36 попадают 3 значения х {27;30;32}.

Значения переменной у находятся в диапазоне от минимального, равного 25, до максимального, равного 70. Примем границы изменения переменной несколько шире: от 24 до 72; разделим этот диапазон на 3 интервала, ширина интервала получится равной 16. В диапазон от 24 до 40 попадают 5 значений у {35;40; 30; 25; 32}; в диапазон от 40 до 56 попадают 2 значения у  $\{55,50\}$ ; в диапазон от 56 до 72 попадают 3 значения х  $\{70,65,60\}$ .

Для определения значения частот - число значений переменной, попадающих в заданный интервал (включается правая граница), можно определить по отсортированному в порядке возрастанию массиву данных. Более рациональным представляется алгоритм, позволяющий определить значения частот за один просмотр массива. Покажем это на примере массива данных у. В качестве исходных данных зададим минимальное значение переменной (24) и ширину интервала (16). Введем три новых переменных:

п<sub>1</sub>. п<sub>2</sub>. п<sub>3</sub>: первоначально этим переменным присваивается нулевое значение. Далее для каждого *i-го* значения у вычисляется  $k=[(y_i-24)/16]$  – результат округляется до ближайшего большего целого. К значению переменной пк добавляется 1. В приведенной ниже таблице отражены результаты расчета по описанному выше алгоритму:

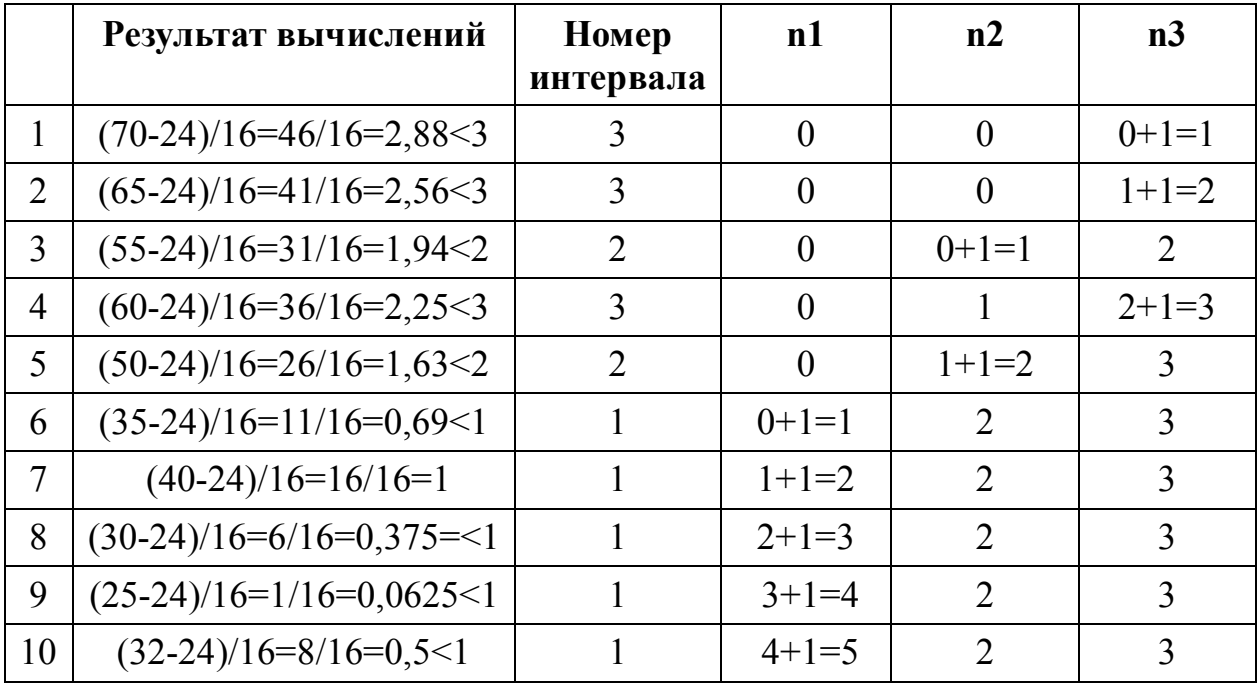

**Пример 5.4.** Полученные в соответствии с алгоритмом результаты  $n_1=5$ ;  $n_2=2$ ;  $n_3=3$  совпадают с ранее вычисленными по отсортированному массиву или по исходному массиву. Рассмотрим зависимую группировку  $Y = \{70,65,55,60,50,40,35,32,30,25\}$  по интервалам, принятым для х:  $X=\{5;11;15;17;20;25;22;35;27;30\}$ .

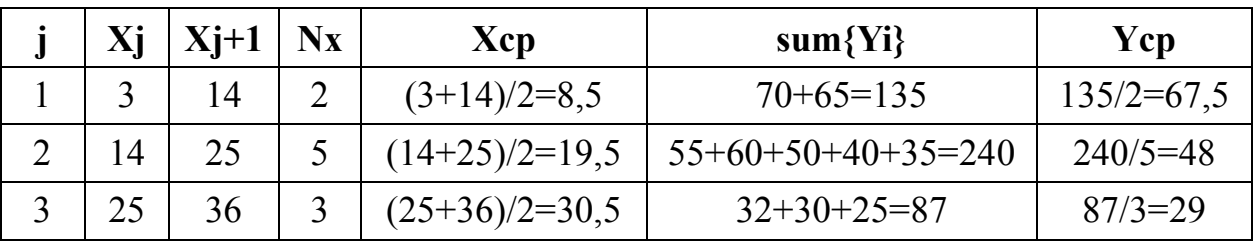

Пример 5.5. Можно также перейти от числовых значений переменных к их рангам. В приведенной ниже таблицы определяются ранги для переменных с использованием функции РАНГ (число; ссылка; 1). Ряд значений х ранжирован, одинаковых значений нет, поэтому каждому i-му значению х  $(i=1,2,...,10)$  присваивается ранг, соответствующий его порядковому номеру в отсортированной по возрастанию последовательности. В последовательности у одинаковых значений нет, поэтому вычисление поправок не требуется.

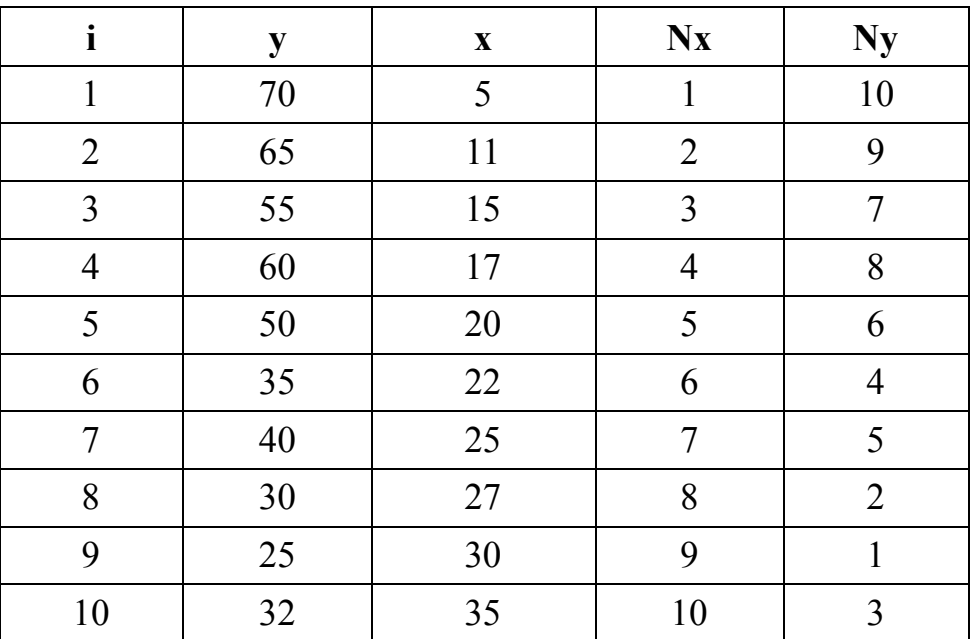

Пример 5.6. Залана последовательность значений двух переменных:  $y = \{70, 65, 55, 60, 50, 35, 40, 30, 25, 32\},\$ 

 $x=\{5;11;15;17;20;22;25;27;30;35\},$ 

соответствующих одному и тому же моменту времени:

 $t = \{1; 2; 3; 4; 5; 6; 7; 8; 9; 10\};$ 

число значений в каждой последовательности равно n=10. Необходимо рассчитать:

- средние значения:  $x_{cp}$ =[sum{x<sub>t</sub>;t=1,...,10}]/n;  $y_{cp}$ =[sum{y<sub>t</sub>;t=1,...,10}]/n;

- средние квадраты отклонений от средних значений (дисперсии):

$$
(x-x_{cp})^{2}cp=[sum{(x_{t}-x_{cp})}^{2};t=1,...,10}]/(n-1);
$$
  

$$
(y-y_{cp})^{2}cp=[sum{(y_{t}-y_{cp})}^{2};t=1,...,10}]/(n-1);
$$

ру средние значения для смешанных произведений (ковариация):

 $[(x-x_{cp})*(y-y_{cp})]_{cp}=[sum\{[(x_t-x_{cp})*(y_t-y_{cp})];t=1,...,10\}]/(n-1).$ 

Отметим, что для непосредственного вычисления  $(x-x_{cp})^2_{cp}$ ;  $(y-y_{cp})^2_{cp}$ ;  $[(x-x_{CD})*(y-y_{CD})]_{CD}$  по приведенным выше формулам необходимо сначала рассчитать х<sub>ср</sub> и у<sub>ср</sub>, а затем уже выполнять суммирование квадратов и смешанных произведений - потребуется два цикла вычислений. Однако можно выполнить вычисления в одном цикле, если преобразовать исходные соотношения к следующему виду:

 $[\text{sum}\{(\textbf{x}_t-\textbf{x}_{cp})^2\}]=[\text{sum}\{\textbf{x}_t\}^2-2\text{*\} \text{sum}\{\textbf{x}_{cp}\text{*\} \text{Var}\{\textbf{x}_{cn}\}^2]=$ = $[n*sum\{x_t\}^2-(sum\{x_t\})^2]/n;$ [sum{(y<sub>t</sub>-y<sub>cp</sub>)<sup>2</sup>}]=[sum{y<sub>t</sub>}<sup>2</sup>-

 $2*sum\{y_{cn}*y_t\}+sum\{y_{cn}\}^2$  =  $[n*sum\{y_t(sum\{y_t\})^2]/n;$ 

 $[sum{(x_t-x_{cp})*(y_t-y_{cp})}]$ =[sum{x<sub>t</sub>\*y<sub>t</sub>}-x<sub>cp</sub>\*sum{y<sub>t</sub>}-

 $y_{\rm CD}$ \*sum $\{x_t + \text{sum}\{x_{\rm CD} * y_{\rm CD}\}\}=$ 

= $[n*sum\{x_t* y_t\} - (sum\{x_t\} * sum\{y_t\}]/n$ .

Следовательно, в процессе вычислений необходимо вычислять пять сумм:

S1=S1+  $x_t$ ; S2=S2+  $(x_t)^2$ ; S3=S3+  $x_t * y_t$ ; S4=S4+  $y_t$ ; S5=S5+  $(y_t)^2$ .

Правило решения поставленной задачи можно описать следующим образом:

1) Положить S1=0; S2=0; S3=0; S4=0; S5=0.

2) Положить индекс t=1.

3) Добавить к S1 значение  $x_t$ : S1=S1+ $x_t$ .

4) Добавить к S2 значение  $x_t^2$ : S2=S2+ $x_t^2$ .

5) Добавить к S3 значение  $x_t * v_t : S3 = S3 + x_t * v_t$ .

6) Добавить к S4 значение  $y_t$ : S4=S4+ $y_t$ .

7) Добавить к S5 значение  $y_t^2$ : S5=S5+  $y_t^2$ .

8) Если t<n, то перейти к действию 9, иначе перейти к действию 11.

9) Вычислить новое значение индекса t=t+1.

10) Перейти к действию 3.

11) Вычислить  $x_{c0} = S1/n$ ;  $y_{c0} = S4/n$ ; ... (средние значения).

12) Вычислить  $\frac{n}{s}S2-(S1)2)/(n*(n-1))$ ;  $\frac{n}{s}S5-(S4)2)/(n*(n-1))$ ;... (дисперсии).

13) Вычислить  $[n*S3-(S1*S2)]/(n*(n-1))$ ; ковариация.

14) Вывести результаты.

Выполним перечисленные действия для исходных данных. Положить индекс  $t=1$ .

 $S1=S1+x_1=0+5=5$ ;  $S2=S2+x_1^2=S2+5^2=25$ ;  $S3=S3+x_1*y_1=S3+5*70=350$ ; S4=S4+y<sub>1</sub>=0+70=70; S5=S5+ y<sub>1</sub><sup>2</sup>=0+70<sup>2</sup>=4900;

1<n, перейти к действию 9; вычислить новое значение индекса

 $t=t+1=1+1=2$ . S1=S1+x<sub>2</sub>=5+11=16; S2=S2+x<sub>2</sub><sup>2</sup>=25+11<sup>2</sup>=146; S3=S3+x<sub>2</sub>\*y<sub>2</sub>=350+11\*65=1065; S4=S4+y<sub>2</sub>=70+65=135; S5=S5+y<sub>2</sub><sup>2</sup>=4900+65<sup>2</sup>=9125;

2<n, перейти к действию 9; вычислить новое значение индекса  $t=t+1=2+1=3$ .

S1=S1+x<sub>3</sub>=16+15=31; S2=S2+x<sub>3</sub><sup>2</sup>=146+15<sup>2</sup>=371;

 $S3 = S3 + x_3 * y_3 = 1065 + 15 * 55 = 1890$ ;

S4=S4+y<sub>3</sub>=135+55=190; S5=S5+y<sub>3</sub><sup>2</sup>=9125+55<sup>2</sup>=12150;

3<n, перейти к действию 9; вычислить новое значение индекса  $t=t+1=3+1=4$ 

Далее выполнив вычисления при t=10, переходим к:

вычислить  $x_{cp} = S1/n = 207/10 = 20,7$ ;  $y_{cp} = S4/n = 462/10 = 46,2$ ; (средние значения), вычислить  $\frac{1}{2}$  (S1)<sup>2</sup> $\frac{1}{(n*(n-1))}$ =(10\*5023-207<sup>2</sup>)/(10\*9)=82,01,  $\left[\frac{n}{55-(84)^2}\right]$ /(n<sup>\*</sup>(n-1))=(10\*23624-4322)/(10\*9)=253,29; (дисперсии), вычислить  $[n*S3-(S1*S2)]/(n*(n-1))=(10*-207*432*)(10*9)$ ; (ковариация).

В приведенной ниже таблице отражены результаты расчета по описанному выше алгоритму:

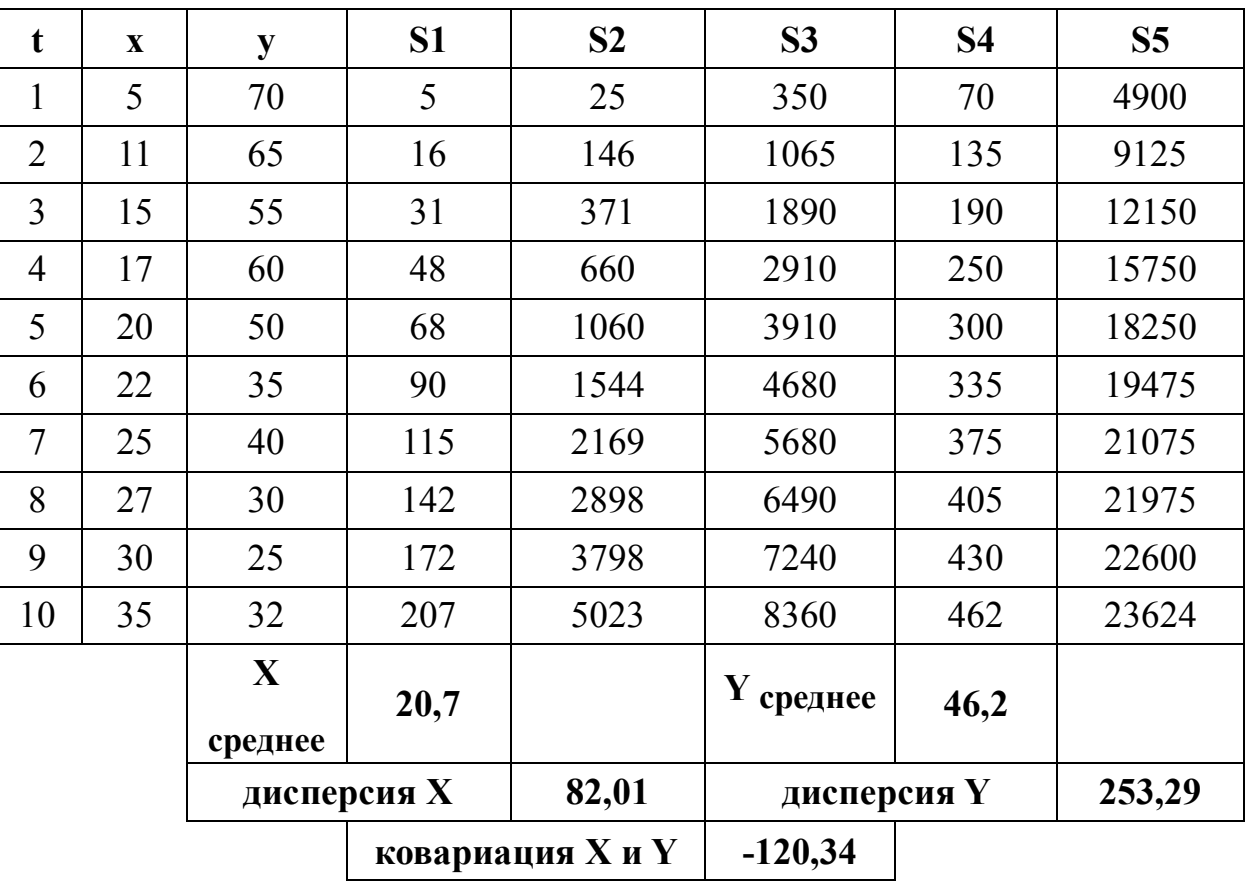

Формирование стандартной последовательности случайных чисел. Алгоритм работы стандартного датчика случайных чисел, равномерно распределенных в интервале от 0 до 1

Один из наиболее распространенных алгоритмов формирования последовательности случайных чисел, распределенных равномерно от 0 до 1, предполагает выполнение следующих операций.

Берутся два десятичных числа одинаковой разрядности (n), одно из них называется ядром, другое - множителем, задается начальное значение множителя, вычисляется их произведение, разрядность которого будет равна 2<sup>\*</sup>п. Средние n разрядов полученного произведения определяют мантиссу формируемого случайного числа, а младшие n разрядов полученного произведения определяют новое значение множителя. Далее вычисления повторяются - рассчитывается новое произведение ядра и множителя (значение ядра не меняется), разрядность полученного произведения равна  $2\text{*}n$ : определяется мантисса следующего случайного числа  $\bf{B}$ последовательности и новое значение множителя. Для того, чтобы значение множителя не было равно нулю, необходимо выбирать значение ядра и начальное значение множителя как числа нечетные.

Из описанной процедуры вычислений следует, что максимальное значение случайного числа в формируемой последовательности будет всегда меньше единицы (оно равно n девяток после запятой), а минимальное значение случайного числа в формируемой последовательности будет равно нулю. В табл. 1 приведен пример, иллюстрирующий алгоритм работы датчика случайных чисел, распределенных равномерно от 0 до 0,9999 (n=4; ядро равно 5167, а начальное значение множителя равно 3729).

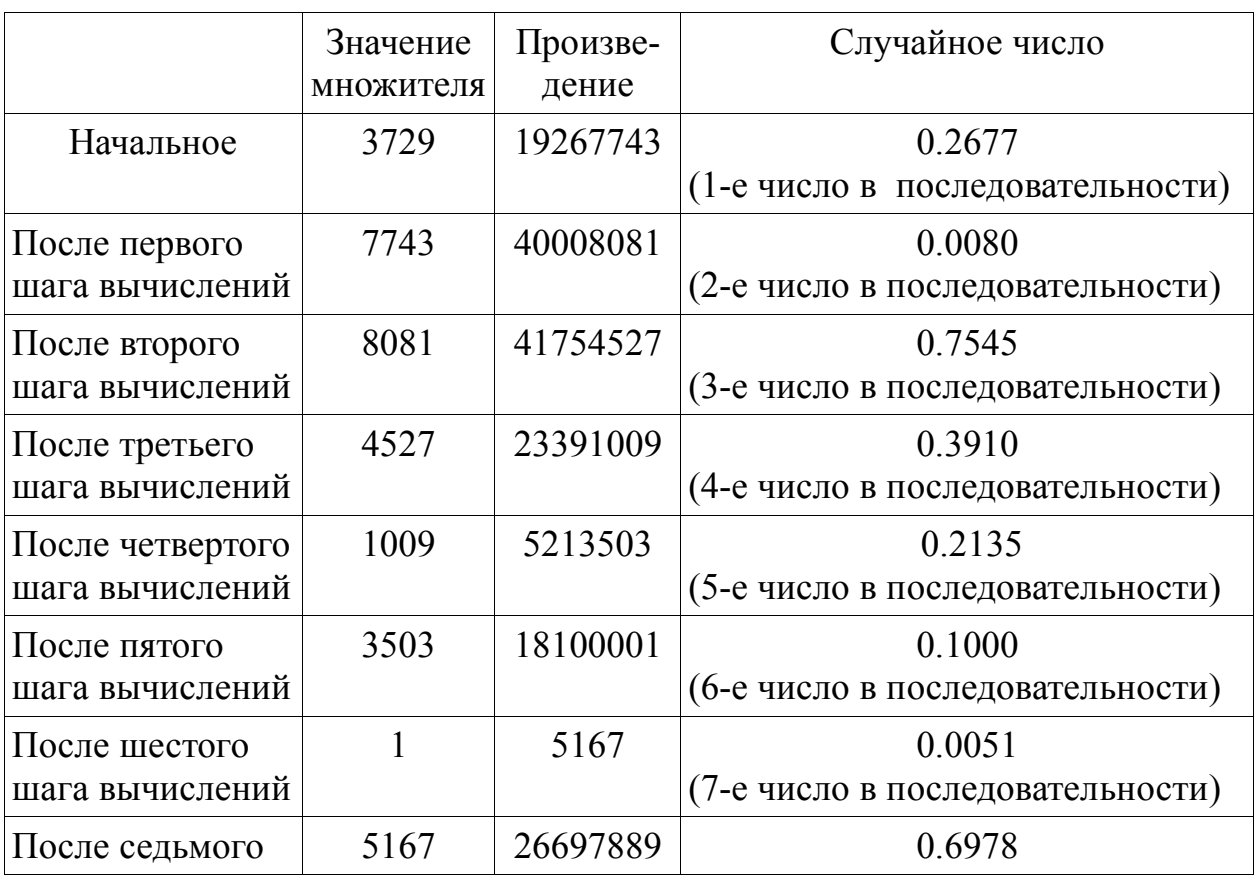

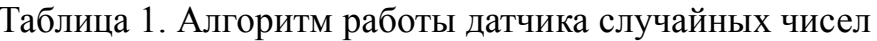

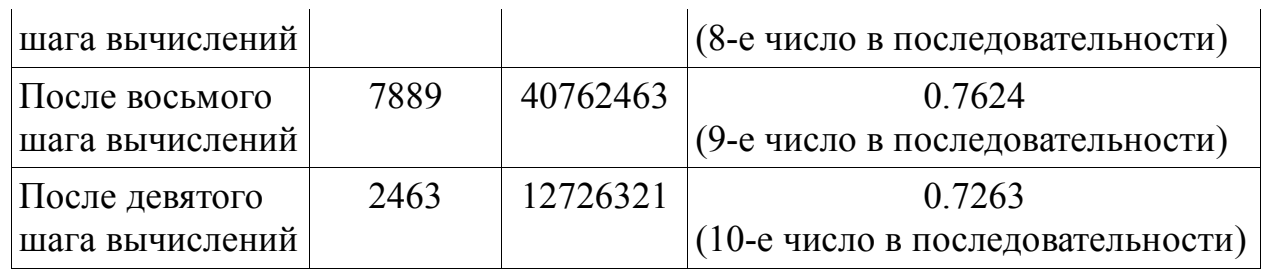

Подобный датчик формирует фактически псевдослучайные числа, поэтому на определенном шаге вычислений можно получить ранее встречавшиеся в последовательности значения. С этой точки зрения каждый датчик характеризуется периодом повторяемости  $q=(k^n n)/2$ ,  $k -$  основание системы счисления, n – число разрядов. В примере k=10, n=4, q=5000.

*Задание*. Получить последовательность из 10 чисел для заданного в табл. 2 значения ядра; начальное значение множителя выбрать произвольно, например, равным 1.

Таблица 2. Исходные данные для задания

| $N_2$                            |  |             |      |      |      |      |      |      |
|----------------------------------|--|-------------|------|------|------|------|------|------|
| варианта                         |  |             |      |      |      |      |      |      |
| Значение   3759   1909  <br>ядра |  | 1967   2357 | 4807 | 4429 | 3401 | 2031 | 6627 | 5561 |

Функция Excel **СЛЧИС (RAND)** генерирует случайные числа, равномерно распределенные между 0 и 1, и имеет следующий синтаксис: **=СЛЧИС()**. Функция СЛЧИС является одной из функций EXCEL, которые не имеют аргументов. Как и для всех функций, у которых отсутствуют аргументы, после имени функции необходимо вводить круглые скобки. Значение функции СЛЧИС изменяется при каждом пересчете листа. Если установлено автоматическое обновление вычислений, значение функции СЛЧИС изменяется каждый раз при вводе данных в этом листе.

Функция Excel **СЛУЧМЕЖДУ (RANDBETWEEN)** доступна, если установлена надстройка «Пакет анализа» , предоставляет больше возможностей, чем СЛЧИС. Для функции СЛУЧМЕЖДУ можно задать интервал генерируемых случайных целочисленных значений. Синтаксис функции: **=СЛУЧМЕЖДУ(начало;конец)**. Аргумент *начало* задает наименьшее число, которое может возвратить любое целое число от 111 до 529 (включая и оба эти значения):=СЛУЧМЕЖДУ(111;529).

#### *Алгоритмы сглаживания временных рядов*

Предположим, что данные наблюдения, подлежащие обработке, представляют собой временной ряд y(t), когда аргумент t изменяется с постоянным шагом, поэтому можно считать, что t принимает значения 1, 2,..., n. Наиболее простой и достаточно общей моделью является модель

вида  $y_i = f_i + \varepsilon_i$ . Если  $f(t)$  должна приближать экспериментальную зависимость  $y(t_i)$ , учитывая к тому же, что данные  $(y_i)$  получены с некоторой погрешностью, выражающей шумовую компоненту измерений, то речь идет о сглаживании исходных данных. При этом функция f(t), с помощью того или иного алгоритма, уменьшает погрешность, присутствующую в данных y<sub>i</sub>(t<sub>i</sub>).

Задачи такого типа называют задачами фильтрации, а сглаживание представляет собой частный случай фильтрации.

Сглаживание всегда включает некоторый способ локального усреднения данных, при котором несистематические компоненты взаимно погашают друг друга. При обработке данных «простейшее сглаживание» заключается в замене зависимости y<sub>i</sub>(t<sub>i</sub>) соотношением между средними арифметическими у<sub>ср</sub>(t<sub>cp</sub>). Следующей ступенью после вычисления общего среднего у<sub>ср</sub>является вычисление скользящих средних — самый общий метод сглаживания.

вычислении скользящего среднего используют  $\prod$ ри лва типа алгоритмов: вычисление простого среднего m соседних членов (вес каждого слагаемого равен 1/m) или вычисление взвешенного среднего m соседних членов, вес каждого слагаемого при входящем в окно усреднения у<sub>к</sub> равен

 $c_k / [\text{sum}(c_k); k = j,..., j+m]$ . Метод сглаживания простым скользящим средним представляет собой простейший фильтр низких частот (с прямоугольным окном). Метод сглаживания взвешенным скользящим средним, когла усредняемым значениям переменной в пределах заданного окна придается разный вес, форма окна сглаживания «подстраивается» под частотные составляющие сигнала y(t). Ширину окна сглаживания m называют окном скользящего усреднения; чем оно больше, тем больше данных участвуют в расчете среднего, тем более сглаженная кривая yck(t) получается.

Термин «скользящая средняя» означает, что набор усредняемых значений непрерывно движется во времени. Скользящая средняя отражает тенденцию изменения наблюдаемой переменной у (временного ряда) и сглаживает их несущественные колебания.

Возможны несколько вариантов вычисления скользящего среднего:

1) скользящее среднее для каждой точки вычисляется путем усреднения значений предыдущих m точек - в этом случае кривые скользящего среднего слегка «обгоняют» исходные данные;

2) скользящее среднее для средней точки интервала m= $(2*k+1)$ (нечетное число) рассчитывается по k предыдущим, средней точке интервала длиной m и k последующим точкам. Рассчитанное для принятого m скользящее среднее сопоставляется с соответствующим средним отсчетом в окне усреднения, поэтому в качестве параметра сглаживания m обычно рассматривают нечетные числа m=(2\*k+1). Минимальное значение m=3. И в том, и в другом случае число точек для скользящего среднего получается меньшим заданного числа n, а именно n-(m-1). Поэтому необходимо каким-то

47

образом восполнить недостающие точки для скользящего среднего.

Известно, что среднее значение в выборке можно оценивать по медиане - значению переменной, соответствующему среднему элементу выборки, отсортированной по возрастанию. Для вычисления медианы требуется предварительно выполнить сортировку массива по возрастанию. Медиана исходной выборки объема n соответствует (n+1)/2 элементу выборки при n – нечетном или при четном  $n=2*k$  рассчитывается как  $(y(k)+y(k+1))/2$ . Например, в массиве  $y = \{70, 65, 55, 60, 50, 35, 40, 30, 25, 32\}$  среднее значение по 10 элементам выборки равно 46,2; отсортированный массив имеет вид  $y_{sort} = \{25; 30; 32; 35; 40; 50; 55; 60; 65; 70\}$ ; Me(y)=(40+50)/2=45.

Наряду со скользящим средним для сглаживания можно использовать метод скользящей медианы. Для окна усреднения m - нечетного числа медиане соответствует  $(m+1)/2 - \breve{n}$  элемент отсортированного по возрастанию массива, соответствующего окну m.

Основное преимущество медианного сглаживания, в сравнении со сглаживанием скользящим средним, состоит в том, что результаты становятся более устойчивыми к выбросам (имеющимся внутри окна). Таким образом, если в данных имеются выбросы (связанные, например, с ошибками измерений), то сглаживание медианой обычно приводит к более гладким или, по крайней мере, более «надежным» кривым, по сравнению со скользящим средним с тем же самым окном. Основной недостаток медианного сглаживания в том, что при отсутствии явных выбросов, он приводит к более «зубчатым» кривым (чем сглаживание скользящим средним) и не позволяет использовать веса.

В Excel («Пакет анализа») имеется встроенная функция для расчета скользящего среднего.

В Mathcad имеется несколько встроенных функций, реализующих различные алгоритмы сглаживания данных:

1) **medsmooth(y,w)** - сглаживание алгоритмом «бегущих медиан»; этот алгоритм предусматривает расчет «недостающих» точек скользящей медианы;

2) **ksmooth(x,y,w)** - сглаживание на основе функции Гаусса - сглаживание взвешенным скользящим средним, весовые коэффициенты рассчитываются по формулам, соответствующим функции стандартного нормального распределения (распределения Гаусса);

3) **supsmooth(x,y)** - локальное сглаживание адаптивным алгоритмом, основанным на анализе ближайших соседей каждой пары данных; x - вектор действительных данных аргумента, расположенных в порядке возрастания номера отсчета t; y - вектор действительных значений функции того же размера, что и x; w - ширина окна сглаживания.

Алгоритм скользящего среднего в Mathcad можно реализовать в цикле вычислений на основе рассмотренных далее соотношений.

**Пример 5.7.** Пусть задана последовательность из n чисел  $y_1, y_2, ..., y_n$ , n - число отсчетов; требуется определить значения скользящих средних Y(j)

при заданном размере окна сглаживания m. Рассчитанное для принятого m среднее сопоставляется с соответствующим средним отсчетом в окне усреднения, поэтому в качестве параметра сглаживания m рассматривают нечетные числа m= $(2*k+1)$ . Минимальное значение m =3. Необходимо, чтобы объем выборки n был больше (m-1).

Будем вычислять скользящие средние для средней точки интервала  $m=(2*k+1)$  (нечетное число), Y(j) рассчитывается по r=(m-1)/2 предыдущим, средней точке интервала длиной m и r=(m-1)/2 последующим точкам: Y(j)={y<sub>j</sub>-(m-1)/2+y<sub>j</sub>-(m-1)/2 +1+...y<sub>j</sub> +...y<sub>j</sub>+(m-1)/2 -1+y<sub>j</sub>+(m-1)/2}/m;  $i=i+(m-1)/2$ ; $i+(m-1)/2+1$ ;...  $i=n-(m-1)/2$ ;  $i=1,2,...,n-1,n$ . Число значений  ${Y(i)}$  равно n-(m-1).

обозначения Ввелем величин. которые будут использоваться алгоритме. При решении задачи придется поочередно обращаться к членам последовательности. Отдельный член последовательности будем обозначать как у<sub>і</sub>, т. е. выделять его с помощью номера і, называемого индексом. Индекс і может принимать только целые значения 1,2,..., п. Рассчитываемое значение скользящего среднего Y(j) будем выделять с помощью индекса ј. Индекс ј может принимать только целые значения  $i+(m-1)/2,...,n-(m-1)/2$ . Сумму слагаемых в выражении Y(j) обозначим S. Для слагаемых (2\*r+1), входящих в эту сумму, введем индекс k. Индекс k может принимать только целые значения k=i, i+1,.., i+(m+1)/2. Итак, на момент начала вычислений заданы: количество данных n, размер окна m (нечетное число) и сами данные  ${y_1, y_2,..., y_n}$ , т. е. (n+2) значений. Должны рассчитать n-(m-1)=10-(3-1)=8 значений скользящей средней.

Алгоритм состоит из последовательности действий. Отдельные действия будем обозначать числами 1.2.3, ... . Эти числа имеют смысл меток действий. С использованием введенных обозначений величин и действий правило решения поставленной задачи можно описать следующим образом:

1. Положить индекс i=1.

2. Рассчитать значение  $j = i + (m-1)/2$ .

3. Положить значение S=0.

4. Положить индекс k=i.

5. Добавить к S значение  $v_k$ : S=S+ $v_k$ .

6. Проверить условие  $k < i+(m+1)/2$ ; если это условие выполняется, то перейти к действию 7, иначе к действию 9.

7. Вычислить новое значение индекса k=k+1.

8. Перейти к лействию 5.

9. Рассчитать значение Yj=S/m.

10. Проверить условие  $\frac{\cdot}{1}$  n-(m+1)/2; если это условие выполняется, то перейти к действию 11, иначе к действию 13.

11. Вычислить новое значение индекса i=i+1.

12. Перейти к действию 2.

13. Вывести результаты расчета: массив скользящих средних Y(j).

Эта последовательность из 13 действий и представляет собой алгоритм

#### решения поставленной задачи.

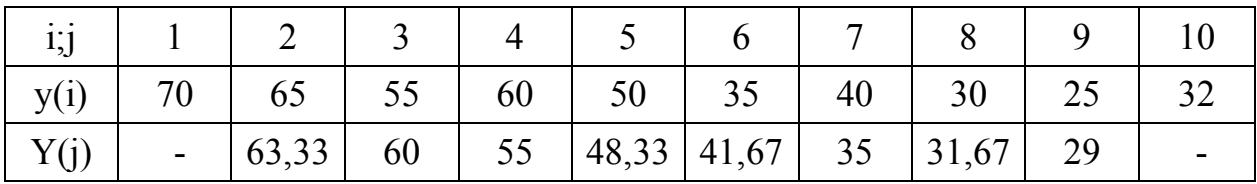

При m=5 для скользящего среднего:

 $Y(3)=(70+65+55+60+50)/5=305/5=61;$  $Y(4)=(65+55+60+50+35)/5=265/5=53$ ;  $Y(5)=(55+60+50+35+40)/5=240/5=48$ ;  $Y(6)=(60+50+35+40+30)/5=215/5=43$ :  $Y(7)=(50+35+40+30+25)/5=180/5=36$ ;  $Y(8)=(35+40+30+25+32)/5=162/5=32.4$ .

Вместо скользящего среднего можно использовать медиану значений, попавших в окно. Алгоритм сглаживания скользящей медианой отличается от рассмотренного выше алгоритма вычисления скользящего среднего тем, что операции 3 - 5, связанные с вычислением суммы m слагаемых, входящих в окно сглаживания, заменяются операцией формирования массива, входящего в окно сглаживания, сортировкой данных массива по возрастанию и фиксацией среднего элемента отсортированной выборки.

При m= $3$ :

- 1) первый массив  $\{70; 65; 55\}$ , после сортировки имеем  $\{55; 65; 70\}$ ,  $Me(2) = 65$ :
- 2) второй массив  $\{65, 55, 60\}$ , после сортировки имеем  $\{55, 60, 65\}$ ,  $Me(3) = 60$ ;
- 3) третий массив  $\{55; 60; 50\}$ , после сортировки имеем  $\{50; 55; 60\}$ ,  $Me(4) = 55$ :
- 4) четвертый массив  $\{60; 50; 35\}$ , после сортировки имеем  $\{35; 50; 60\}$ ,  $Me(5) = 50$ ;
- 5) пятый массив  $\{50; 35; 40\}$ , после сортировки имеем  $\{35; 40; 50\}$ ,  $Me(6) = 40$ ;
- 6) шестой массив  $\{35; 40; 30\}$ , после сортировки имеем  $\{30; 35; 40\}$ ,  $Me(7) = 35$ ;
- 7) седьмой массив  $\{40; 30;25\}$ , после сортировки имеем  $\{25; 30; 40\}$ ,  $Me(8) = 30$ ;
- 8) восьмой массив  $\{30, 25, 32\}$ , после сортировки имеем  $\{25, 30, 32\}$ ,  $Me(9) = 30$ .

При m=5 для скользящей медианы:

Me(3)=Me(70;65;55;60;50)=60;  $Me(4) = Me(65; 55; 60; 50; 35) = 55$ ; Me(5)=Me(55;60;50;35;40)=50; Me(6)=Me(60;50;35;40;30)=40; Me(7)=Me(50;35;40;30;25)=35;  $Me(8)=Me(35;40;30;25;32)=32$ .

Отметим, что с увеличением размера окна количество полученных значений скользящего среднего и скользящей медианы уменьшается. При  $n=10$  и m=3, имеем  $(10-(3-1)) = 8$ ; при m=5 имеем  $(10-(5-1)) = 6$ ; при m=7 имеем  $(10-(7-1)) = 4$ ; при m=9 имеем  $(10-(9-1)) = 2$ .

При использовании алгоритма скользящей медианы обычно  $\mathbf{K}$ рассчитанным выше добавляют значения, рассчитанные по укороченной выборке. Так, в примере при m=3 можно рассчитать значение:

 $Me(1) = Me(70;65) = (70+65)/2 = 67,5$ ;  $Me(10) = Me(25;32) = (25+32)/2 = 28.5$ .

Таким образом, для скользящей медианы число значений увеличится с  $(n-m+1)=8$  go  $n=10$ .

Аналогично, при m=5 можно рассчитать значение:

 $Me(2) = Me(70; 65; 55; 60) = (60+65)/2 = 62,5;$  $Me(1) = Me(70; 65; 55) = 65$ ;  $Me(9) = Me(40; 30; 25; 32) = (30+32)/2 = 31$ ;  $Me(10) = Me(30;25;32) = 30$ .

Добавить недостающие значения скользящего среднего можно по аналогии с расчетом скользящей медианы.

Так при m=3 будем считать:

 $Y(1)=(y1+y2)/2=(70+65)/2=67,5;$  $Y(10)=(y9+y10)/2=(25+32)/2=28,5$ .

Так при m=5 будем считать:

 $Y(1)=(y1+y2+y3)/3=(70+65+55)/3=63,33;$  $Y(10)= (y8+y9+y10)/3 = (30+25+32)/3 = 29$ ;  $Y(2)=(y1+y2+y3+y4)/4=(70+65+55+60)/4=62,5;$  $Y(9)=(y7+y8+y9+y10)/3=(40+30+25+32)/4=31,75$ .

Сравним результаты расчета скользящего среднего по этому алгоритму с результатами расчета по методу скользящей медианы.

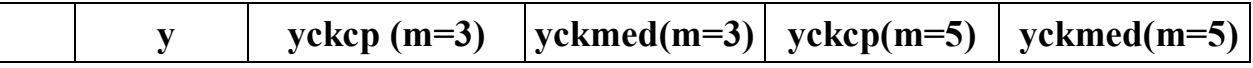

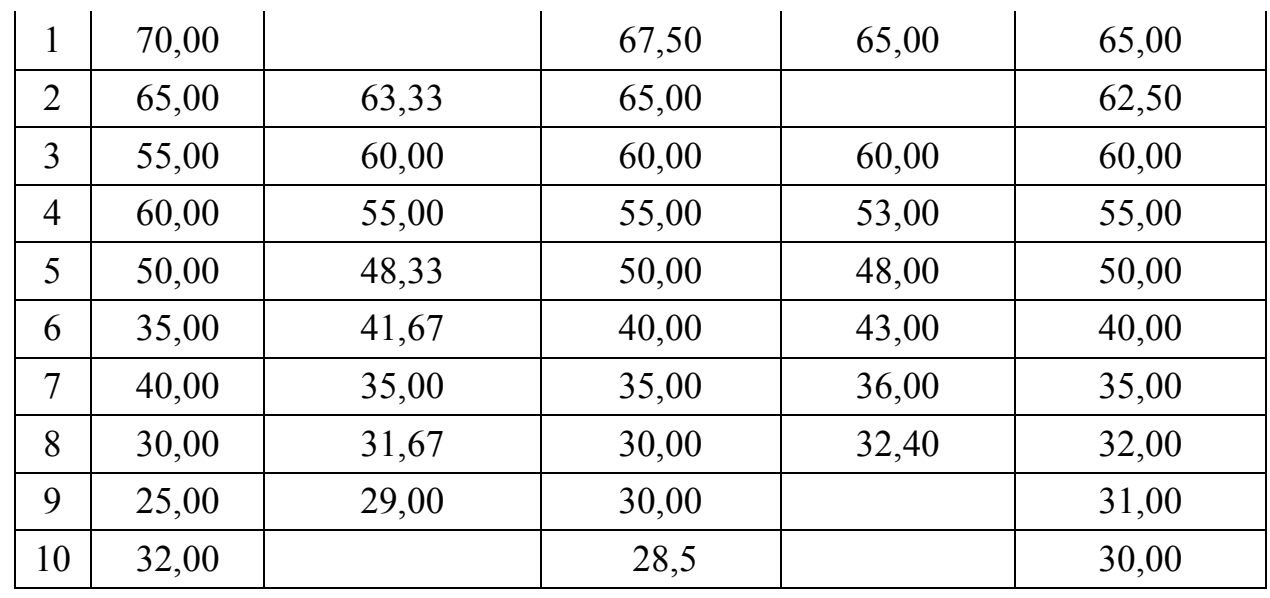

приведенной ниже таблице представлены результаты B расчета скользящих средних и скользящих медиан для исходного массива.

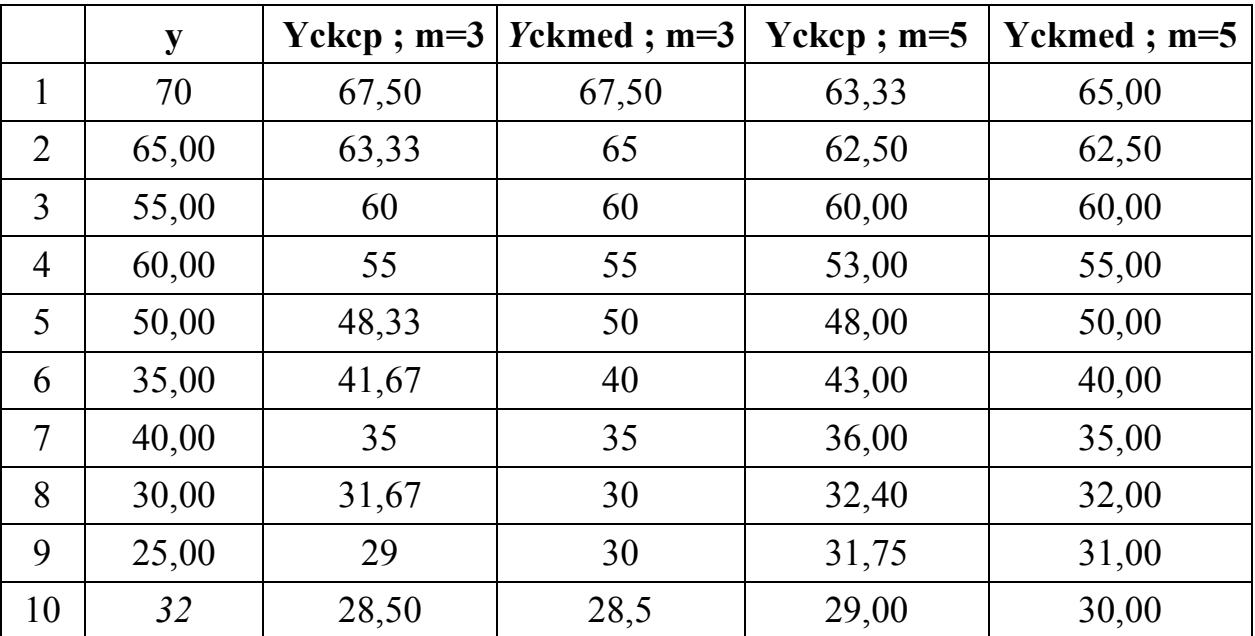

Пример 5.8. Задана последовательность значений двух переменных:  $y=\{70; 65; 55; 60; 50; 35; 40; 30; 25; 32\};$ 

 $x=\{5;11;15;17;20;22;25;27;30;35\},$ 

соответствующих одному TOMY  $\mathbf{M}$ же моменту времени  $t = \{1; 2; 3; 4; 5; 6; 7; 8; 9; 10\}.$ 

Для переменной у мы уже решали задачу построения скользящего среднего при m=3. Рассчитаем скользящие средние значения переменной у по трем точкам.

Построим линейную зависимость. наилучшим образом приближающуюся к значениям скользящей средней. Для этого зададим вид искомой функции: Y1=A+B\*x, рассматривая значения переменной х от 2-й до 9-й точки. Для определения значений параметров этой зависмости выберем

критерий метода наименьших квадратов:

Q= sum{[Y(j) - (A+B\*x<sub>i</sub>)]2; j=1,...,n-2}---> min.

Получили линейную зависимость Y1=87,96-2,03\*х; сумма квадратов отклонений наблюдаемых значений Y от значений Y1, рассчитанных по приведенной формуле, составляет 2,3% от суммы квадратов отклонений от среднего.

Сравнение полученных результатов показывает, что лвойное сглаживание (первое - методом скользящих средних, а затем построением линейной регрессии по скользящим средним) дает лучшие результаты.

Пример 5.9. Выполним обработку массива: построим линию регрессии y<sub>n</sub>=73,7 -3,55\*t, рассчитаем скользящие средние и медианы.

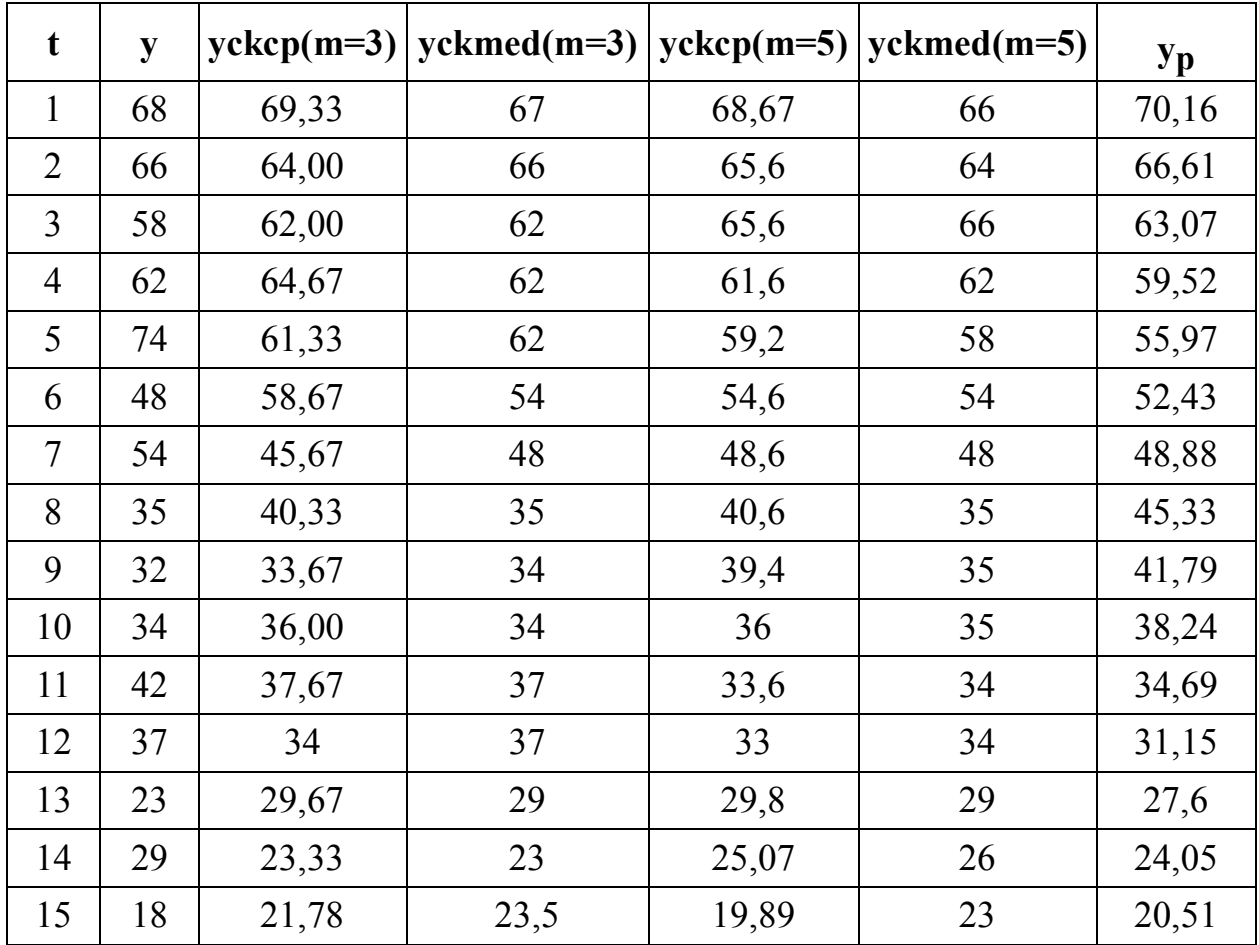

# БИБЛИОГРАФИЧЕСКИЙ СПИСОК

Романова Ю.Д. Информатика и информационные технологии. Конспект лекций: учебное пособие / Ю.Д. Романова, И.Г. Лесничая. - изд. 2-е, перераб. и доп.- М.:Эксмо, 2009.

Чекмарев Ю.В. Вычислительные системы, сети и телекоммуникации. изд. 2-е, испр. и доп. - М. : ДМК Пресс, 2009.

Сафронов И.К. Готовимся к ЕГЭ. Информатика. - Изд. 2-е, перераб. и доп. - Спб.: БХВ - Петербург, 2009.

Степанов А.Н. Информатика: учебник для вузов.- Изд. 5-е. – СПб.: Питер, 2008.

Макарова Н.В. Информатика. Практикум на ЭВМ. - СПб.: Питер, 2004.

Беляев М.А., Лысенко В.В., Малинина Л.А. Основы информатики: учебник для вузов. - М.: Высшее образование, 2006.

Симонович С.В., Евсеев Г.А. , Мураховский В.И. Информатика. Базовый курс: учебник для вузов. - СПб.: Питер, 2009 .

#### **СОДЕРЖАНИЕ**

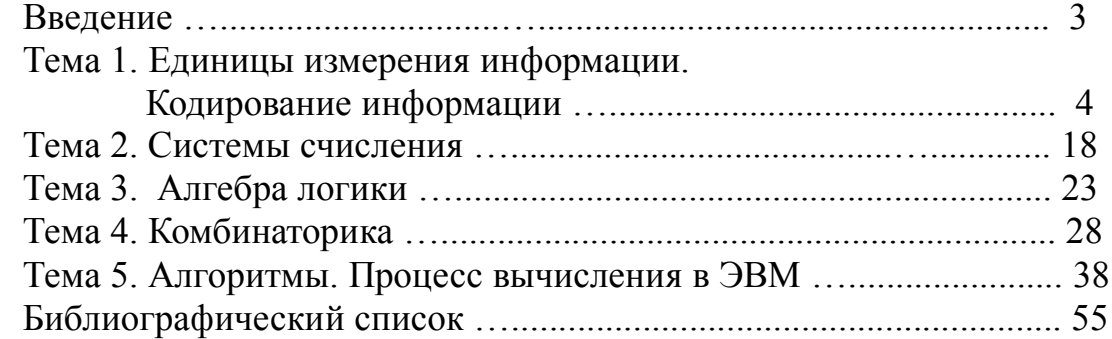

# Учебное издание

Дмитрий Георгиевич Подобед Марианна Вячеславовна Подобед Ольга Валентиновна Подобед

#### **ОСНОВЫ ИНФОРМАТИКИ**

Сборник задач

Редактор и корректор Н.П.Новикова Техн. редактор Л.Я.Титова Тем. план 2010г., поз. 80 Подп. к печати 31.03.2010 . Формат 60х86/16.Бумага тип.№ 1. Печать офсетная. 3,5 уч.-изд. л.; 3,5 усл. печ. л. Тираж 50 экз. Изд.№ 80. Цена «С». Заказ \_\_\_\_\_\_.

Ризограф ГОУВПО Санкт-Петербургского государственного технологического университета растительных полимеров, 198095, СПб., ул. Ивана Черных, 4

НАУЧНО-ИНФОРМАЦИОННЫЙ ЦЕНТР САНКТ-ПЕТЕРБУРГСКОГО ГОСУДАРСТВЕННОГО ТЕХНОЛОГИЧЕСКОГО УНИВЕРСИТЕТА РАСТИТЕЛЬНЫХ ПОЛИМЕРОВ НАУЧНО-ИНФОРМАЦИОННЫЙ ЦЕНТР САНКТ-ПЕТЕРБУРГСКОГО ГОСУДАРСТВЕННОГО ТЕХНОЛОГИЧЕСКОГО УНИВЕРСИТЕТА РАСТИТЕЛЬНЫХ ПОЛИМЕРОВ